No. 603

Mai2019

# Lineare Inverse Probleme

K. Sauer, C. Gierschner, M. Sklarzyk, B. Meise

**ISSN:** 2190-1767

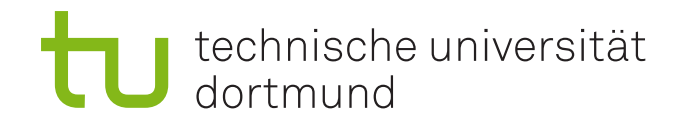

Sommersemester 2018

# **Lineare inverse Probleme**

Master Studienprojekt: Numerik

Betreuer: Dr. Andriy Sokolov Prof. Dr. Stefan Turek

> Katharina Sauer [171841] Christine Gierschner[160695] Melanie Sklarzyk[172338] Bianca Meise[170131]

# **Contents**

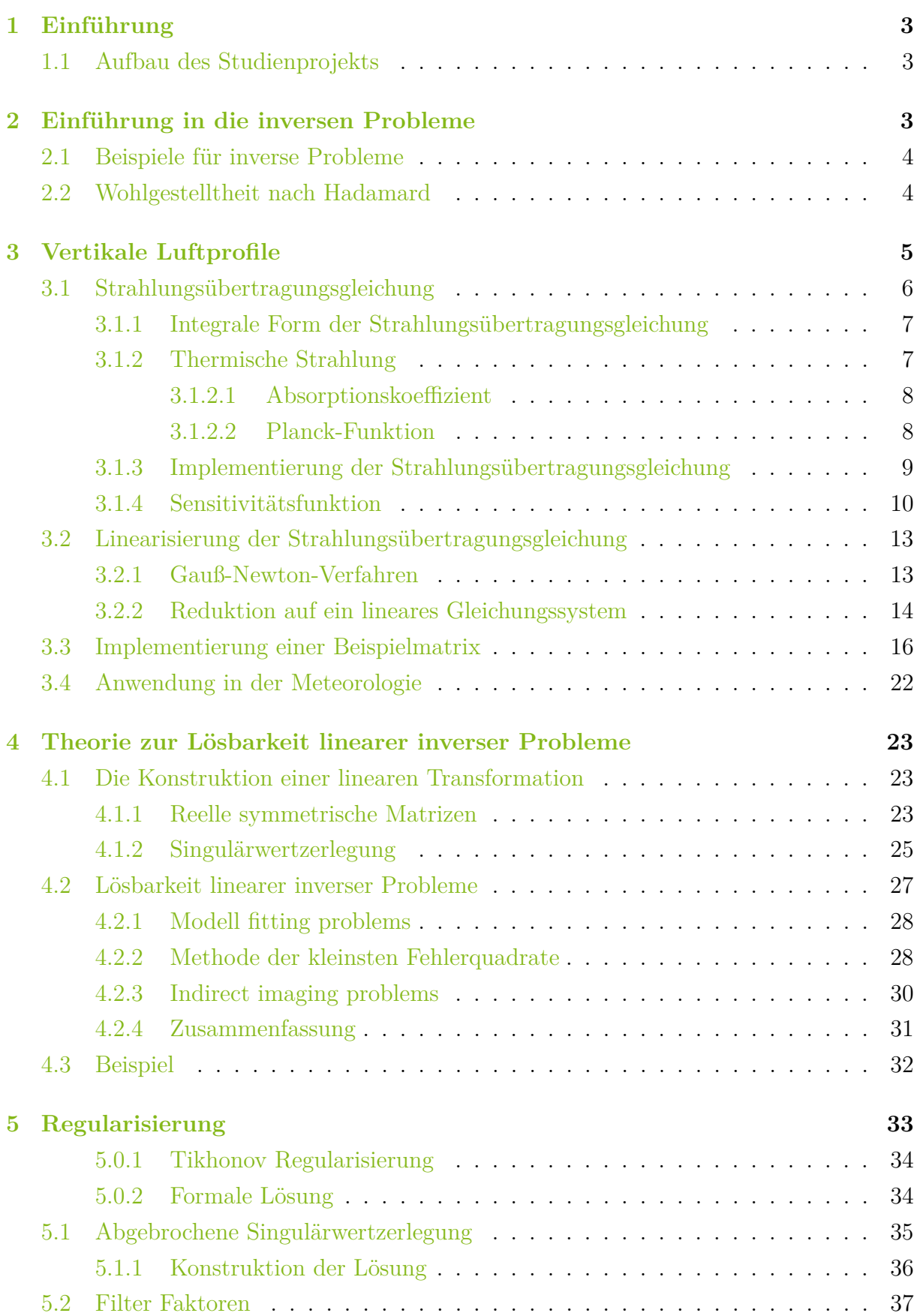

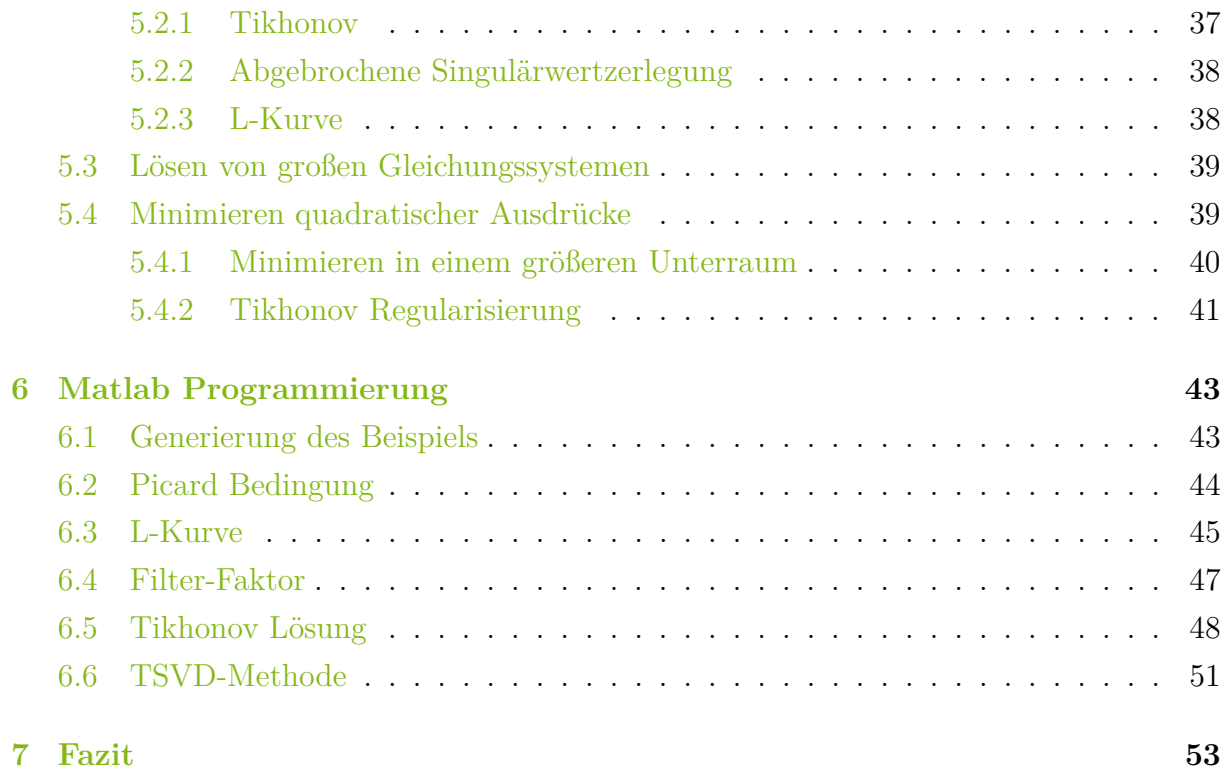

# <span id="page-4-0"></span>**1 EINFÜHRUNG**

Inverse Probleme treten in vielen Bereichen der Mathematik auf. Das Lösen dieser Probleme ist in der Physik, Biologie und Chemie regelmäßig notwendig. Bei vielen Forschungen und Untersuchungen können die Ursachen der gemessenen Werte nicht direkt ermittelt werden.

Um solche Ursachen trotzdem ermitteln zu können werden inverse Probleme aufgestellt. Mit der Aufstellung sogenannter 'inverse Probleme', kann - unter Zuhilfenahme von zusätzlich gemessenen Wirkungen - trotzdem auf diese kaum Messbaren Ergebnisse geschlossen werden.

Primäre Quelle für diese Seminararbeit ist "An Introduction To Inverse Problems" von G. Nicholls und S. Tan.[\[Fox10\]](#page-55-0)

## <span id="page-4-1"></span>**1.1 AUFBAU DES STUDIENPROJEKTS**

Ziel dieses Studienprojektes ist es inverse Probleme und die dazugehörigen Lösungsverfahren zu analysieren und vergleichen.

Dafür wird zunächst eine allgemeine Einleitung in die inversen Probleme gegeben. Hierbei werden mehrere Beispiele angeführt.

Es wird für die Probleme ein Kriterium eingeführt, mit dem die Problemstellung und die Lösung bewertet werden kann.

Anschließend wird das Beispiel der vertikalen Luftprofile erklärt, an welchem gezeigt wird, wie aus einem allgemeinen inversen Problem ein lineares inverses Problem gemacht wird. Der Theorieteil der Arbeit beginnt mit dem Lösen eines linearen inversen Problems mittels der Singulärwertzerlegung. Der zweite Teil beschäftigt sich mit der Optimierung dieser Lösungsverfahren mit Hilfe der abgebrochenen Singulärwertzerlegung und der Tikhonov Regularisierung.

In der numerischen Auswertung werden zuerst für eine Beispielmatrix die Lösung mittels der abgebrochenen Singulärwertzerlegung und der Tikhonov Regularisierung bestimmt. Darüber hinaus werden die Ergebnisse und Fehler der beiden Verfahren verglichen und berechnet.

# <span id="page-4-2"></span>**2 EINFÜHRUNG IN DIE INVERSEN PROBLEME**

Mathematische Modelle simulieren reale Prozesse der Natur und Technik. Ein mathematisches Modell ist eine Abbildung *A* von dem Raum der Ursachen *F* in den Raum der Wirkungen *D*:

$$
A: F \to D \tag{1}
$$

Bei einem direkten Problem sind die Ursachen bekannt und mit Hilfe des Modells, werden die Wirkungen bestimmt, die aus den Ursachen folgen.

Bei inversen Problemen wird zu einem gegebenen *d* aus dem Raum der Wirkungen eine Ursache *f* gesucht, zu der die beobachtete Wirkung passt. Häufig können die Ursachen nicht direkt gemessen werden, da es nicht möglich oder wirtschaftlich ist.

## <span id="page-5-0"></span>**2.1 BEISPIELE FÜR INVERSE PROBLEME**

Es gibt zwei verschiedene Anwendungsbereiche in denen inverse Probleme nötig sind. Bei Steueraufgaben werden Parameter gesucht, die eine bestimmte Wirkung hervorbringen. Beispielsweise eine optimale Kombination von Konstruktionsteilen um die Performance zu verbessern. Diese werden häufig in der Produktion oder Logistik verwendet.

Der zweite große Bereich sind die sogenannten Identifikationsprobleme. Ein solches Beispiel wird innerhalb des Projektes genauer betrachtet. Bei Indentifikationsproblemen können die Ursachen aus wirtschaftlichen oder technischen Gründen nicht direkt gemessen werden. Exemplarisch dafür sind Diagnoseprobleme aus der Medizin. Bei der Computertomographie werden mithilfe von Röntgenstrahlen Schnittbilder des menschlichen Körpers geschaffen. Dadurch sollen innere Verletzungen abgeschätzt werden, ohne den Patienten direkt zu operieren. Die Photonen werden durch den Körper geschossen. Die unterschiedlichen Dichten der Gewebetypen absorbieren diese Strahlen unterschiedlich und ein Detektorschirm zählt die ankommenden Photonen. In dem Modell sind die ankommenden Photonen die gemessene Wirkung. Mit Hilfe der Abbildung *A* werden die die Ursachen, in diesem Fall also die Verletzungen innerhalb des Körpers bestimmt. [\[Hof99\]](#page-55-1)

## <span id="page-5-1"></span>**2.2 WOHLGESTELLTHEIT NACH HADAMARD**

Sei *A* eine Abbildung zwischen zwei topologischen Räumen *D* und *F*. Das inverse Problem

$$
A(f) = d \tag{2}
$$

heißt gut gestellt, wenn die folgenden Bedingungen alle erfüllt sind:

- a) für jedes *d* existiert eine Lösung, d.h.  $A(f) = d$  hat für jedes  $d \in D$  eine Lösung
- b) die Lösung ist eindeutig
- c) die inverse Abbildung *A*<sup>−</sup><sup>1</sup> : *D* → *F* ist stetig

Die Bedingungen a) und b) sind äquivalent zu der Aussage, dass *A*<sup>−</sup><sup>1</sup> eine wohldefinierte Abbildung auf den Raum *D* ist.

Die letzte Bedingung soll sicherstellen, dass ein kleines Rauschen bei dem Messen der

Werte im Raum *D* auch nur einen kleinen Fehler der Werte in *f* verursachen. Im Allgemeinen kann dies nicht vorausgesetzt werden.

Bei einem linearen Problem sind *d* und *f* Vektoren und die Abbildung *A* eine Matrix. Für diese Probleme kann das Rauschen mit Hilfe der Konditionszahl der Matrix abgeschätzt werden. Für große Konditionszahlen können kleine Eingabefehler große Fehler in der Lösung hervorrufen.

Wenn es für eine Wirkung keine Ursache gibt, ist die Existenzbedingung nicht erfüllt. Das bedeutet, dass Werte gemessen werden können, für die es mithilfe des mathematischen Modells keine Eingangswerte geben kann. Die Existenzbedingung ist bei einer linearen Abbildung nur dann erfüllt, wenn die Matrix nicht mehr Zeilen als Spalten besitzt.

Die Eindeutigkeit der Lösung setzt voraus, dass eine Ursache keine zwei Wirkungen haben kann. Für lineare Abbildungen ist diese Bedingung verletzt, wenn für eine Matrix  $A \in \mathbb{R}^{m \times n}$  *n > m* gilt. Diese inversen Probleme werden im Laufe das Projekts untersucht und verschiedene Lösungsansätze werden gefunden.

# <span id="page-6-0"></span>**3 VERTIKALE LUFTPROFILE**

Für die Erstellung von Wettervorhersagen werden die Temperaturen und die Zusammensetzung der Luftschichten herangezogen. Das direkte Messen dieser Werte ist für die tägliche Wettervorhersage aus wirtschaftlichen Gründen nicht sinnvoll. Hierzu wäre eine Sonde nötig, die regelmäßig aufsteigt, um die Werte zu messen.

Infrarotmessgeräte, die mittels Satelliten oberhalb der Erdatmosphäre schweben, messen die spektrale Strahlendichte in *m* verschiedenen Frequenzbereichen. Durch das Einteilen der Entfernung in *n* verschiedene Höhenschichten und das Linearisieren das Systems kann das inverse Problem als lineares Gleichungssystem dargestellt werden:

<span id="page-6-1"></span>
$$
Af = d \tag{3}
$$

mit

$$
A = \begin{bmatrix} a_{11} & a_{12} & \dots & a_{1n} \\ a_{21} & a_{22} & \dots & a_{2n} \\ \vdots & \vdots & \ddots & \vdots \\ a_{m1} & a_{m2} & \dots & a_{mn} \end{bmatrix}
$$
 (4)

Die Einträge des Vektors *f* stellen die Temperatur der i-ten Höhenschicht innerhalb der Atmosphäre dar. Die gemessenen Werte *d<sup>j</sup>* bezeichnen die Strahlungsdichte innerhalb der j-ten Frequenz. Daraus folgt, dass die Einträge *aji* die Durchlässigkeit der i-ten Höhenschicht bezüglich der j-ten Frequenz beschreiben, diese ist von der Temperatur abhängig, da sich die Teilchen bei höheren Temperaturen schneller bewegen, also eine höhere Fre-

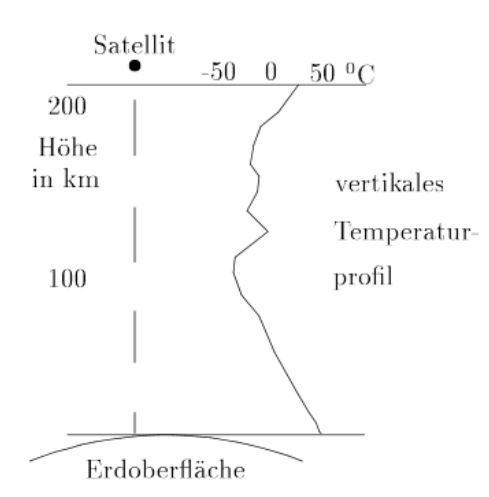

Figure 1: Die Abbildung zeigt beispielsweise den Aufbau eines vertikalen Luftprofils

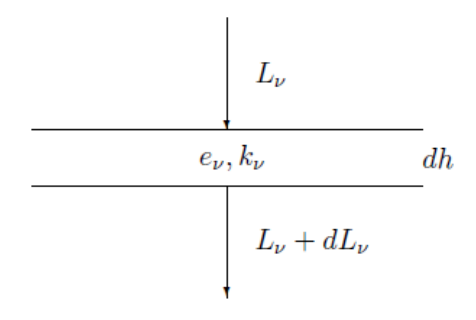

Figure 2: Die Abbildung zeigt die Faktoren, die auf die Strahlendichte einwirken bei dem Durchqueren einer Schicht mit der Dicke *dh*.

quenz aufweisen, als bei niedrigeren Temperaturen. [\[Hof99\]](#page-55-1) Abbildung [\(3\)](#page-6-1) zeigt einen groben Verlauf eines Luftprofils. Ein Satellit circa 200*km* oberhalb der Erdoberfläche misst die spektrale Strahlendichte. Mit Hilfe der Abbildung *A* wird vom Punkt der Messung bis zur Erdoberfläche die Temperaturen innerhalb von den verschiedenen Höhenschichten bestimmt.

# <span id="page-7-0"></span>**3.1 STRAHLUNGSÜBERTRAGUNGSGLEICHUNG**

Um ein Gleichungssystem aufzustellen, das die Temperatur im Zusammenhang mit der Strahlungsintensität darstellt, müssen vorher einige Formeln hergeleitet werden. Die Grundlage für diese Herleitung ist eine Doktorarbeit mit dem Titel "Bestimmung der Höhenverteilung stratosphärischer Spurengase aus Emissionsspektren eines bodengebundenen Millimeterwellen-Radiometers", die 1996 von Herrn Martin Kuntz an der Universität Karlsruhe verfasst wurde. Die spektralen Strahlendichte, die im Folgenden als *L<sup>v</sup>* bezeichnet wird, ist die einfallende Strahlungsintensität bei gegebener Richtung und Frequenz. Für das Modell der Strahlungsübertragung wird die Veränderung der Strahlendichte bei dem Durchgang durch eine Schicht der Dicke *dh* betrachtet.

Auf der Abbildung [\(3.1\)](#page-7-0) ist zu erkennen, dass die Emission, die die Strahlung verstärkt,

und Absorption, die die Strahlung absenkt, Einfluss auf die spektrale Strahlendichte haben. Daraus ergibt sich die Veränderung der Strahlendichte:

<span id="page-8-3"></span>
$$
dL_v = e_v dh - k_v L_v dh. \tag{5}
$$

Die spektrale Strahlungsdichte ist von der Frequenz *v* der Strahlung abhängig. Formel [\(5\)](#page-8-3) zeigt, dass die Veränderung die emittierte Strahlung abzüglich der absorbierten Strahlung ist. Temperatur und Druck haben einen Einfluss auf den Absorptionskoeffizient  $k_v$ . Durch das Umformen von Formel [\(5\)](#page-8-3) mit Hilfe der Planck-Funktion  $B_v(T)$ , wird die Veränderung der Strahlendichte in Abhängigkeit der Temperatur angegeben werden:

$$
dL_v = k_v(B_v(T) - L_v)dh.
$$
\n(6)

Streueffekte haben nur bei starken Wolken oder Regenfall einen Einfluss auf die Strahlungsdichte, deswegen können diese innerhalb des Modells vernachlässigt werden.

#### <span id="page-8-0"></span>**3.1.1 Integrale Form der Strahlungsübertragungsgleichung**

Durch Integration der Form [\(5\)](#page-8-3) ergibt sich die Strahlungsdichte für die Beobachtungshöhe  $h_B$ :

$$
L_v(h_B) = e^{-\tau_v(h_B, h_{\infty})} L_v(h_{\infty}) + \int_{h_B}^{h_{\infty}} k_v(h') B_v(T(h')) e^{-\tau_v(h_B, h')} dh'.
$$
 (7)

Die spektrale Strahlendichte wird in der Einheit Watt (*W*) pro Quadratmeter (*m*<sup>2</sup> ) und pro Steradiant (*sr*) und pro Strecke (*s*) gemessen.

Die Funktion *τ* beschreibt die optische Dicke der Atmosphäre zwischen der Beobachtungshöhe  $h_B$  und einer weiteren Höhe  $h'$ . Nach der Definition für die optische Dicke gilt für die Funktion *τv*:

<span id="page-8-4"></span>
$$
\tau_v(h_B, h') = \int_{h_B}^{h'} k_v(h'') dh''.
$$
\n(8)

Die Transmission der Atmosphäre oberhalb der aktuellen Schicht ergibt sich aus dem Produkt der Einzeltransmissionen aller darüber liegenden Schichten:

$$
e^{\tau_v(h_B, h_{\infty})} = e^{\tau_v(h_B, h_{B+1})} \cdot e^{\tau_v(h_{B+1}, h_{B+2})} \dots \tag{9}
$$

#### <span id="page-8-1"></span>**3.1.2 Thermische Strahlung**

<span id="page-8-2"></span>Die Temperatur hat Einfluss auf zwei wichtige Faktoren der spektralen Strahlendichte. Sowohl die Planck-Funktion als auch der Absorptionskoeffizient sind von der Temperatur abhängig.

#### **3.1.2.1 Absorptionskoeffizient**

Der Absorptionskoeffizient beschreibt den Anteil der in einer Schicht eintretenden Strahlendichte, die innerhalb dieser Schicht absorbiert wird.

Nach dem Kirchhoffschen Gesetz ist der Koeffizient, die Differenz aus der einfallenden und der austretenden Strahlung gemessen an der einfallenden Strahlung:

$$
k_v = \frac{L_v(h_{j+1}) - L_v(h_j)}{L_v(h_{j+1})}
$$
\n(10)

Wenn keine Strahlung absorbiert wird, gilt  $k_v = 0$ 

Für *k<sup>v</sup>* = 1 wird keine Strahlung reflektiert, sondern die komplette Strahlung absorbiert. Die Zahl mit der die Reflektion gemessen wird, ist die Albedo. Dieser Koeffizient wird mit *A* betitelt und ergibt addiert mit dem Absorptionskoeffizienten genau eins:

$$
A = 1 - \frac{L_v(h_{j+1}) - L_v(h_j)}{L_v(h_{j+1})} = \frac{L_v(h_j)}{L_v(h_{j+1})}
$$
\n(11)

<span id="page-9-0"></span>Daraus folgt, dass genau die Strahlung reflektiert wird, die nicht absorbiert wird.

#### **3.1.2.2 Planck-Funktion**

Der zweite Faktor, auf den die Temperatur Einfluss hat, ist die Planck-Funktion. Diese beschreibt den Zusammenhang zwischen der Emission und der Temperatur. In der Umformung zu der Formel [5](#page-8-3) wird der Zusammenhang zwischen Emission und Planck-Funktion deutlich:

<span id="page-9-1"></span>
$$
e_v = k_v B_v(T). \tag{12}
$$

Die Gleichung [12](#page-9-1) ergibt sich aus dem Kirchhoffschen Gesetz. Durch das Umformen der Funktion [12](#page-9-1) ergibt sich folgender Zusammenhang zwischen Absorption und Planck-Funktion:

<span id="page-9-2"></span>
$$
k_v = \frac{e_v}{B_v(T)}.\t(13)
$$

Das Planck'sche-Strahlungsgesetz liefert die folgende Funktion in Abhängigkeit von der Strahlungsfrequenz und der Temperatur:

$$
B_v(T) = \frac{2hc^2}{v^5(e^{\frac{hc}{vkT}} - 1)}
$$
\n(14)

Die Konstanten innerhalb der Formel [14](#page-9-2) sind die Planck'sche Konstante

$$
h = 6.63 \cdot 10^{-34} [Js], \tag{15}
$$

die Lichtgeschwindigkeit

$$
c \approx 3 \cdot 10^8 [m/s] \tag{16}
$$

und die Boltzmann-Konstante

$$
k = 1.38 \cdot 10^{-23} [J/K]. \tag{17}
$$

#### [\[Han13\]](#page-55-2)

#### **Schwarze Strahler**

Für schwarze Strahler gilt  $k_v = e_v = 1$ . Für diesen Sonderfall kann mittels des Stefan-Boltzmannschen Strahlungsgesetz die Funktion *B* unabhängig von der Frequenz der Strahlungsdichte geschrieben werden:

$$
B(T) = \frac{\sigma T^4}{\pi} \tag{18}
$$

mit

$$
\sigma = 5.67 \cdot 10^{-8} \left[ \frac{W}{m^2 \cdot K^4} \right].
$$
\n(19)

#### <span id="page-10-0"></span>**3.1.3 Implementierung der Strahlungsübertragungsgleichung**

Um eine numerische Berechnung der spektralen Strahlendichte zu bestimmen, wird die Atmosphäre in mehrere Schichten geteilt. Innerhalb dieser Schichten wird für den Druck, die Temperatur und dem Volumenmischverhältnis der Gase das Mittel bestimmt. Für diese Berechnung wird nicht das arithmetische Mittel sondern die Curtis-Godson-Mittelwerte verwendet. [\[Kun96\]](#page-55-3)

Daher sind Schichten so gewählt, dass die einzelnen Parameter, Druck, Temperatur und Volumengasverhältnis, innerhalb der Schicht so homogen wie möglich sind. Die Höhendifferenz zwischen den einzelnen Schichten wird mit

$$
\Delta h_j = h_{j+1} - h_j \tag{20}
$$

bezeichnet. Hier ist *j* immer die untere Schichtgrenze. Diese Abstände werden trotz ihrer Größe in Metern (m) bestimmt, da sie Einfluss auf die spektrale Strahlendichte haben und diese pro Quadratmeter gemessen wird. Die Variable *ρ<sup>j</sup>* steht für den Druck, *T<sup>j</sup>* die Temperatur und *cvj* das Volumenmischungsverhältnis der Gase. Wenn diese Annahmen auf Formel [\(7\)](#page-8-4) angewendet wird, kann eine Formel für die einzelnen Höhenschichten *h<sup>j</sup>*

gefunden werden:

$$
L_v(h_j) = e^{-k_{vj}\Delta h_j} L_v(h_{j+1}) + (1 - e^{-k_{vj}\Delta h_j}) B_v(T_j).
$$
\n(21)

In Formel  $(21)$  ist  $L_v(h_i)$  die resultierende und  $L_v(h_{i+1})$  die einfallende Strahlendichte. Der Einfluss des Absorptionskoeffizienten kann mittels der Extremwerte erklärt werden. Für  $k_{vj} = 0$  gilt in Formel [\(21\)](#page-11-1):

<span id="page-11-1"></span>
$$
L_v(h_j) = e^0 L_v(h_{j+1}) + [1 - e^0] B_v(T_j)
$$
\n(22)

Das heißt, dass für ein transparentes Medium die resultierende Strahlendichte gleich die einfallenden Strahlendichte ist. Es wird also keine Strahlung absorbiert.

Für ein sehr undurchlässiges Medium ist ∆*hjkvj* 1. Aus der Formel folgt, dass die resultierende Strahlendichte gleich der in der Schicht emittierten Strahlendichte ist, also:

$$
L_v(h_j) = B_v(T_j). \tag{23}
$$

#### <span id="page-11-0"></span>**3.1.4 Sensitivitätsfunktion**

Die Sensitivitätsfunktion gibt an, wie sehr die Temperatur und das Volumenmischverhältnis auf die spektrale Strahlendichte wirken. Hier wird diese Funktion nur diskretisiert betrachtet.

Der Beitrag der j-ten Höhenschicht zu der spektralen Strahlendichte *Lv*(*hB*) ist in dieser Betrachtung gekennzeichnet mit *Lv*(*hB*)*<sup>j</sup>* . Daraus folgt, dass die gesamte Strahlendichte durch

$$
L_v(h_B) = \sum_j L_v(h_B)_j \tag{24}
$$

bestimmt werden kann.

Die Sensitivitätsfunktion gibt an, wie weit die marginale Änderung der spektralen Strahlendichte anhand der marginalen Änderung der j-ten Höhenschicht gemessen werden kann. Daraus folgt:

<span id="page-11-2"></span>
$$
(S_v x)_j \propto \frac{\delta L_v(h_B)_j}{\delta x_j} = \frac{\delta L_v(h_B)}{\delta x_j}.
$$
\n(25)

Die Sensitivitätsfunktion [25](#page-11-2) kann die Abhangigkeit für die Temperatur oder die Volumenmischungsverhältnisse angegeben werden, also für *x<sup>j</sup>* = *T<sup>j</sup>* oder *x<sup>j</sup>* = *cvj* . Für das restliche Kapitel werden alle Formeln mit  $x_j = T_j$  hergeleitet. Diese gelten alle auch für das Volumenmischungsverhältnis der Gase.

Zur Berechnung der Sensitivitätsfunktion wird die Atmosphäre in drei Schichten geteilt. Die spektrale Strahlendichte ergibt sich aus der Summe der einzelnen Strahlendichten der

$$
h_{\infty}
$$
\n
$$
h_{j+1}
$$
\n
$$
h_{j}
$$
\n
$$
h_{j}
$$
\n
$$
h_{j}
$$
\n
$$
h_{j}
$$
\n
$$
h_{j}
$$
\n
$$
h_{j}
$$
\n
$$
h_{j}
$$
\n
$$
h_{j}
$$
\n
$$
h_{j}
$$
\n
$$
h_{j}
$$
\n
$$
h_{j}
$$
\n
$$
h_{j}
$$
\n
$$
h_{j}
$$
\n
$$
h_{j}
$$
\n
$$
h_{j}
$$
\n
$$
h_{j}
$$
\n
$$
h_{j}
$$
\n
$$
h_{j}
$$
\n
$$
h_{j}
$$
\n
$$
h_{j}
$$
\n
$$
h_{j}
$$
\n
$$
h_{j}
$$
\n
$$
h_{j}
$$
\n
$$
h_{j}
$$
\n
$$
h_{j}
$$
\n
$$
h_{j}
$$
\n
$$
h_{j}
$$
\n
$$
h_{j}
$$
\n
$$
h_{j}
$$
\n
$$
h_{j}
$$
\n
$$
h_{j}
$$
\n
$$
h_{j}
$$
\n
$$
h_{j}
$$
\n
$$
h_{j}
$$
\n
$$
h_{j}
$$
\n
$$
h_{j}
$$
\n
$$
h_{j}
$$
\n
$$
h_{j}
$$
\n
$$
h_{j}
$$
\n
$$
h_{j}
$$
\n
$$
h_{j}
$$
\n
$$
h_{j}
$$
\n
$$
h_{j}
$$
\n
$$
h_{j}
$$
\n
$$
h_{j}
$$
\n
$$
h_{j}
$$
\n
$$
h_{j}
$$
\n
$$
h_{j}
$$
\n
$$
h_{j}
$$
\n
$$
h_{j}
$$
\n
$$
h_{j}
$$
\n
$$
h_{j}
$$
\n
$$
h_{j}
$$
\n
$$
h_{j}
$$
\n
$$
h_{j}
$$
\n
$$
h_{j}
$$
\n
$$
h
$$

Figure 3: Die Abbildung zeigt die Einteilung der Atmosphäre in drei Schichten. Für jede Schicht ist die Strahlungsdichte angegeben.

Schichten. Die Veränderung der spektralen Strahlendichte über die Schichten wird in dem Modell [3.1.4](#page-12-0) aufgezeigt. Hierbei muss die Strahlendichte der oberen beiden Schichten (1) und (2) um den Faktor der optischen Dicke gedämpft werden:

<span id="page-12-0"></span>
$$
L_v(h_B) = (1) + (2) + (3)
$$
\n(26)

$$
L_v(h_B) = e^{-\tau(h_B, h_{j+1})} L_v(h_{j+1})
$$
\n(27)

$$
+e^{-\tau(h_B,h_j)}\int_{h_{j+1}}^{h_j}k_v(h')B_v(T(h'))e^{-\tau(h_j,h')}dh'
$$

$$
+ \int_{h_j}^{h_B} k_v(h') B_v(T(h')) e^{-\tau(h_B, h')} dh'
$$

In dem Modell [3.1.4](#page-12-0) wird eine beliebige Höhenschicht *j* so dünn gewählt, dass von konstanten Absorptionskoeffizienten und konstanter Temperatur ausgegangen werden kann. Daraus ergibt sich für die gesamte spektrale Strahlendichte mit Hilfe von Formel [27:](#page-12-0)

<span id="page-12-1"></span>
$$
L_v(h_B) = e^{-\tau(h_B, h_j)} e^{-k_{vj}\Delta h_j} L_v(h_{j+1})
$$
\n
$$
+ e^{-\tau(h_B, h_j)} [1 - e^{k_{vj}\Delta h_j}] B_v(T_j)
$$
\n
$$
+ \int_{h_j}^{h_B} k_v(h') B_v(T(h')) e^{-\tau(h_B, h')} dh'
$$
\n(28)

Aus [25](#page-11-2) folgt, dass zum Bilden der Sensitivitätsfunktion die partiellen Ableitungen der spektralen Strahlendichte benötigt werden. Da die Planck-Funktion und die Absorption von der Temperatur abhängen, muss die Kettenregel für das Ableiten eingehalten werden. Zunächst wird die spektrale Strahlendichte nach der Planck-Funktion abgeleitet, um diese Ableitung später einzusetzen:

$$
\frac{\delta L_v(h_B)}{\delta B_v(T_j)} = e^{-\tau(h_b, h_j)} [1 - e^{-k_{vj}\Delta h_j}] \tag{29}
$$

Da die Schicht *j* dünn gewählt wurde, kann die Ableitung durch folgende Approximation abschätzt werden:

<span id="page-13-1"></span><span id="page-13-0"></span>
$$
\frac{\delta L_v(h_B)}{\delta B_v(T_j)} \approx \Delta h_j k_{vj} e^{-\tau(h_B, h_j)}\tag{30}
$$

Da die Absorption der spektralen Strahlendichte von der Temperatur der Luftschicht abhängt, wird [28](#page-12-1) als Vorarbeit auch nach *kvj* abgeleitet:

$$
\frac{\delta L_v(h_B)}{\delta k_{vj}} = e^{-\tau_v(h_B, h_j)} (-k_{vj}) e^{-k_{vj}\Delta h_j} L_v(h_{j+1}) + e^{-\tau_v(h_B, h_j)} (k_{vj}) e^{k_{vj}\Delta h_j} B_v(T_j)
$$
(31)

Wenn in der Formel [31](#page-13-0) die Transmission durch die optische Dicke ausgeklammert wird und die Ableitung analog zu der Planck-Funktion approximiert wird, folgt für die Ableitung:

<span id="page-13-2"></span>
$$
\frac{\delta L_v(h_B)}{\delta k_{vj}} = \Delta h_j e^{-\tau_v(h_B, h_j)} (B_v(T_j) - L_v(h_{j+1}))
$$
\n(32)

Für die Ableitung der Gleichung [28](#page-12-1) nach der Temperatur *T<sup>j</sup>* gilt:

<span id="page-13-5"></span><span id="page-13-4"></span><span id="page-13-3"></span>
$$
\frac{\delta L_v(h_B)}{\delta T_j} = \frac{\delta L_v(h_B)}{\delta B_v(T_j)} \frac{\delta B_v(T_j)}{\delta T_j} + \frac{\delta L_v(h_B)}{\delta k_{vj}} \frac{\delta k_{vj}}{\delta T_j}
$$
(33)

Durch das Einsetzen von [30](#page-13-1) und [32](#page-13-2) in [33](#page-13-3) folgt:

$$
\frac{\delta L_v(h_B)}{\delta T_j} = \Delta h_j e^{-\tau_v(h_B, h_j)} \left[ \frac{\delta B_v(T_j)}{\delta T_j} k_{vj} + \frac{\delta k_{vj}}{\delta T_j} (B_v(T_j) - L_v(h_{j+1})) \right]. \tag{34}
$$

Die Sensitivitätsfunktion ist so definiert, dass

$$
(S_{vT})_j = e^{-\tau_v(h_B, h_j)} \left[ \frac{\delta B_v(T_j)}{\delta T_j} k_{vj} + \frac{\delta k_{vj}}{\delta T_j} (B_v(T_j) - L_v(h_{j+1})) \right]
$$
(35)

gilt.

Aus der Formel [34,](#page-13-4) kann somit für die Ableitung der spektralen Strahlendichte auf die

folgende Gleichung geschlossen werden:

$$
\frac{\delta L_v(h_B)}{\delta T_j} = \Delta h_j(S_{vT})_j.
$$
\n(36)

# <span id="page-14-0"></span>**3.2 LINEARISIERUNG DER STRAHLUNGSÜBERTRAGUNGSGLE-ICHUNG**

Das System der Strahlungsübertragung ist nichtlinear, da die Temperatur in Planck-Funktion und den Absorptionskoeffizienten eingeht. Diese Annahme gilt analog für das Volumenmischungsverhältnis der Gase.

Um aus dem inversen Problem der Strahlungsübertragung ein lineares Gleichungssystem zu bilden, wird die Strahlungsübertragungsgleichung mit Hilfe des Gauß-Newton-Verfahrens linearisiert.

#### <span id="page-14-1"></span>**3.2.1 Gauß-Newton-Verfahren**

Für das Linearisieren der Strahlungsübertragungsgleichung wird in der Anwendung das Gauß-Newton-Verfahren verwendet.

Hierbei wird analog zu dem vorherigen Kapitel die spektrale Strahlendichte für die einzelnen Höhenschichten *j* betrachtet. Für jede Schicht *j* = 0*, . . . , n* gilt:

<span id="page-14-3"></span><span id="page-14-2"></span>
$$
L_v(h_B)_j = L_v(h_B)_j(T_j, c_{vj}).
$$
\n(37)

Die Gleichung [\(37\)](#page-14-2) wird mit Hilfe der Taylor-Entwicklung zu einem linearen System umgeformt. Zum Anwenden der Taylor-Entwicklung werden zusätzlich die Temperatur und das Volumenmischungsverhältnis der Gase geschätzt. Diese Schätzungen  $T_j^0$  und  $c_{vj}^0$  werden als Anfangsschätzungen gewählt. Für die Linearisierung werden alle Terme höherer Ordnung vernachlässigt. Dies ist möglich, da Terme höherer Ordnung eine nur marginale Veränderung bewirken. Mittels der Taylor-Entwicklung ergibt sich:

$$
L_v(h_B)_j(T_j, c_{vj}) = L_v(h_B)_j(T_j^0, c_{vj}^0) + \frac{\delta L_v(h_B)_j}{\delta T_j} \bigg|_{T_j^0} [T_j - T_j^0]
$$
(38)

$$
+\frac{\delta L_v(h_B)_j}{\delta c_{vj}}\bigg|_{c_{vj}^0} [c_{vj} - c_{vj}^0] + \mathcal{O}([T_j - T_j^0][c_{vj} - c_{vj}^0]).
$$

Durch das Einsetzen der [\(25\)](#page-11-2) kann die Funktion [\(38\)](#page-14-3) umgeformt werden:

$$
L_v(h_B)_j(T_j, c_{vj}) - L_v(h_B)_j(T_j^0, c_{vj}^0) = \Delta h_j(S_{vT})_j \left| \frac{T_j - T_j^0 + \Delta h_j(S_{vc_v})_j}{T_j^0} \right|_{c_{vj}^0} [c_{vj} - c_{vj}^0]
$$
\n(39)

Um auf die gesuchte linearisierte Darstellung der Strahlungsüberdeckungsgleichung zu kommen, wird die Formel [\(39\)](#page-15-1) über alle Höhenschichten *j* aufsummiert:

$$
L_v(h_B)_j(T_j, c_{vj}) - L_v(h_B)_j(T_j^0, c_{vj}^0) = \sum_j \Delta h_j(S_{vT})_j \left| \frac{T_j}{T_j^0}(T_j - T_j^0) + \sum_j \Delta h_j(S_{vc_v})_j \right| \left. \frac{c_{vj}}{c_{vj}^0}(c_{vj} - c_{vj}^0) \right| \tag{40}
$$

#### <span id="page-15-0"></span>**3.2.2 Reduktion auf ein lineares Gleichungssystem**

Das Ziel dieses Abschnittes ist es ein System

<span id="page-15-2"></span><span id="page-15-1"></span>
$$
Af = d \tag{41}
$$

zu finden, mit dem die Temperatur innerhalb der Atmosphäre berechnet werden kann.

Um aus der Formel [\(40\)](#page-15-2) eine lineares Gleichungssystem zu bilden, wird die Strahlendichte auf *i* = 1*, . . . , m* verschiedene Stützstellen aufgeteilt.

In dem Vektor *d* sind die an den diskreten Stützstellen gemessenen Strahlendichten eingetragen. Diese werden in diesem Anwendungsfall mit Hilfe von Satelliten gemessen. Für den j-ten Eintrag des Vektors *d* gilt:

$$
d_i = L_{v_i}(h_B)(T(h), c_v(h))
$$
\n(42)

Zur Herleitung der Strahlungsübertragungsgleichung wurde *cvj* als Volumenmischverhältnis der Gase verwendet. Die Atmosphäre ist aus mehreren Gasen zusammengesetzt. Deswegen wird für das lineare Gleichungssystem durch Punkte angedeutet, dass es sich um mehrere Gase innerhalb der Luft handelt.

Die Vektoren *f* werden zunächst als verschiedene Vektoren aufgezeichnet. Die Indizes der Vektoren *f* weisen auf den Parameter hin, der innerhalb des Vektors aufgezeichnet ist. Das heißt, dass beispielsweise *f<sup>T</sup>* der Vektor der Temperatur in den einzelnen Höhenschichten ist. Also ist der j-te Eintrag von *f<sup>T</sup>* die Temperatur der j-ten Höhenschicht. Der Vektor *d* <sup>0</sup> beschreibt die Anfangsschätzung für die spektrale Strahlendichte.

Daraus folgt für die lineare Gleichung [\(40\)](#page-15-2):

<span id="page-16-1"></span>
$$
d - d^{0} = A_{T}^{0}[f_{T} - f_{T}^{0}] + A_{c_{v}}^{0}[f_{c_{v}} - f_{c_{v}}^{0}] + \dots
$$
\n(43)

In der Formel [\(43\)](#page-16-1) sind  $d^0$ ,  $f_T^0$  und  $f_{c_v}^0$  die geschätzten Anfangswerte für das Strahlungsdichtespektrum, die Temperatur und die Volumenmischungsverhältnisprofile, die zu Beginn aufgestellt wurden. Die Matrizen  $A_T^0$  und  $A_{c_v}^0$  sind  $m \times n$ -Matrizen. Die Dimension der Matrizen folgt daraus, dass es *m* Stützstellen der spektralen Strahlendichte gibt und die Atmosphäre in *n* Höhenschichten geteilt wird. Die einzelnen Einträge der Matrizen folgen aus der Formel [\(40\)](#page-15-2) für die Temperatur

<span id="page-16-2"></span>
$$
A_{T\,i,j}^{0} = \frac{\delta L_{v}(h_{B})_{j}}{\delta T_{j}} \bigg|_{T_{j}^{0}} = \Delta h_{j}(S_{v_{i}T})_{j} \bigg|_{T_{j}^{0}}
$$
(44)

und für die Volumenmischungsverhältnisse

$$
A_{c_v i,j}^0 = \frac{\delta L_v(h_B)_j}{\delta c_{v_j}} \bigg|_{c_{v_j}^0} = \Delta h_j(S_{v_i c_v})_j \bigg|_{c_{v_j}^0}.
$$
 (45)

Die Matrizen  $A_T^0$  und  $A_{c_v}^0$  heißen Jakobimatrizen. Wenn die Jakobimatrizen geeignet zusammengefasst werden und die Vektoren  $f_T$  und  $f_{c_v}$  untereinandergeschrieben werden, bleibt das Gleichungssystem

$$
d - d^0 = A^0 \left[ \begin{bmatrix} f_T \\ f_{c_v} \\ \vdots \end{bmatrix} - \begin{bmatrix} f_T^0 \\ f_{c_v}^0 \\ \vdots \end{bmatrix} \right] \tag{46}
$$

mit

$$
\begin{bmatrix} A_T^0 & 0 & \dots \\ 0 & A_{c_v}^0 & \dots \\ \vdots & \ddots \end{bmatrix} . \tag{47}
$$

Aus dieser Überlegung entsteht das folgende lineare Gleichungssystem:

$$
A^0 f = d - d^0 + A^0 f^0. \tag{48}
$$

<span id="page-16-0"></span>Mit Hilfe des Linearen Gleichungssystems wird die Strahlungsübertragungsgleichung gelöst.

## **3.3 IMPLEMENTIERUNG EINER BEISPIELMATRIX**

Das in dem Kapitel eingeführte Verfahren, wird für ein vereinfachtes Beispiel angewendet. Für die Beispielmatrix in diesem Kapitel wurden die Eingabeparameter realitätsnah gewählt. Auch die Absorptionsfunktion ist nicht in allen Fällen linear. Diese Annahme war zur Vereinfachung des Modells gewählt, da sonst das Wählen und Lösen der Absorptionsfunktion nicht in den Vordergrund treten und der Fokus weitestgehend auf der Strahlungsübertragungsgleichung und ihrer Linearisierung liegen würde.

Zunächst wird die Erdatmosphäre in 5 verschiedene Höhenschichten eingeteilt. Zur Vereinfachung werden 2.5 Kilometer oberhalb der Erdoberfläche betrachtet.

$$
j = 1, \dots, 5 \tag{49}
$$

Die einzelnen Höhenschichten sind in der folgenden Tabelle festgehalten, hierbei muss beachtet werden, dass Entfernungen in Metern [m] gemessen werden:

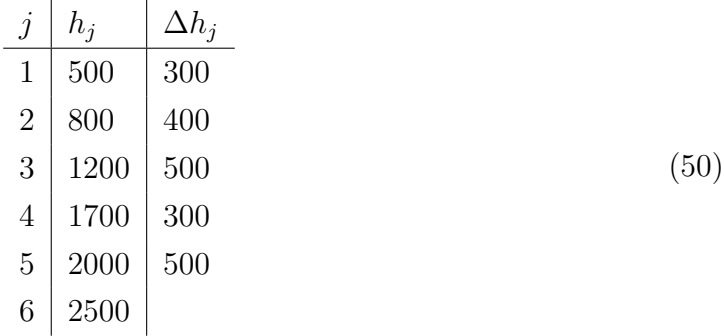

Mit Hilfe dieser Einteilung wurden die Dicken der Höhenschichten ∆*h<sup>j</sup>* berechnet. Diese Rechnung ist beispielsweise für die erste Höhenschicht:

$$
\Delta h_1 = h_2 - h_1 = 800 - 500 = 300. \tag{51}
$$

Für das Anwendungsbeispiel werden die Volumenmischungsverhältnisse der Gase nicht berücksichtigt. Das heißt, dass alle Werte und Gleichungen nur für die Temperatur bestimmt werden.

Die spektrale Strahlendichte wird an 4 verschiedenen Stützstellen gemessen, also gilt  $v = 1, \ldots, 4.$ 

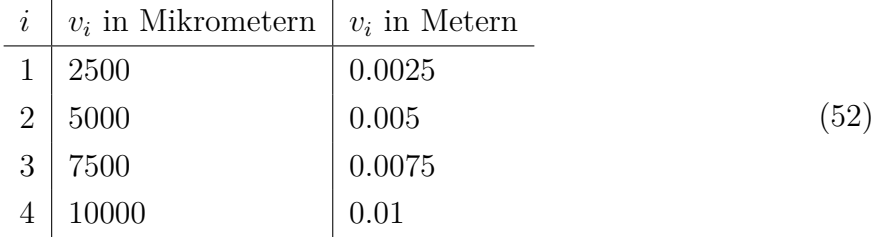

Die Frequenz der Strahlen werden in Mikrometer [*µm*] gemessen. Für die Berechnung müssen diese Werte auf Meter umgerechnet werden.

Zur Vereinfachung des Modells wird von einer linearen Funktion *kvj* ausgegangen, sodass

$$
\frac{\delta k_{vj}(T_j)}{\delta T_j} = K_{vj} \tag{53}
$$

gilt. Das heißt, dass die Absorption linear von einem Faktor *Kvj* abhängt. Die Funktion der Absorption wird also wie folgt gewählt:

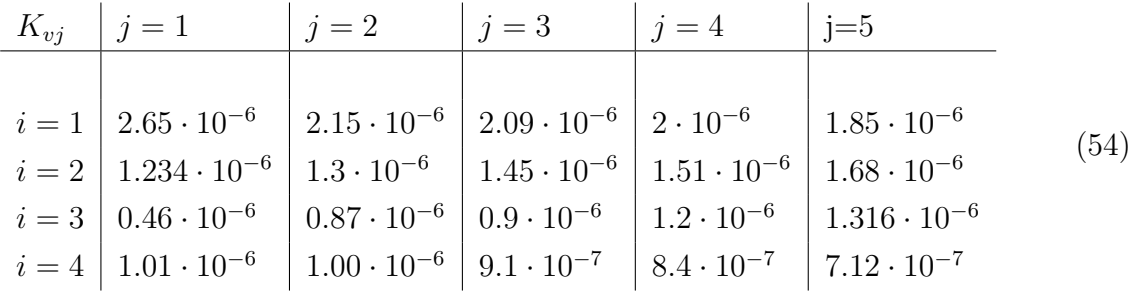

Der *i, j*-te Eintrag der Matrix *K<sup>v</sup>i<sup>j</sup>* beschreibt die Absorption der Frequenz *v<sup>i</sup>* in der Höhenschicht *j*. Mit Hilfe der Matrix kann für jede Höhenschicht und jede Frequenz der Strahlendichte die Funktion  $k_{v,j}$  bestimmt werden:

$$
k_{vj}(T_j) = K_{v_i} T_j. \tag{55}
$$

Für die Berechnung der Sensititvitätsfunktion wird neben den bereits bestimmten Faktoren die Berechnung der optischen Dicke benötigt. Diese hängt von der oben bestimmten Absorption ab. Für die vier Frequenzbereiche müssen diese Funktionen separat bestimmt werden.

Die optische Dicke beschreibt die Strahlung, die über diese Höhenschicht absorbiert wird. Dafür wird im diskretisierten Fall die Summe über die Absorption der Höhenschichten gebildet, in denen es einen homogenisierten Absorptionskoeffizienten gibt. Dieser wird mit der Dicke der Schicht multipliziert.

Eine beispielsweise Berechnung der optischen Dicke für  $i = 4$  und  $j = 3$ :

$$
\tau_{0.0075}(h_1, h_3) = \tau_{0.0075}(h_1, h_2) + \tau_{0.0075}(h_2, h_3) + \tau_{0.0075}(h_3, h_4)
$$
  
=  $\Delta h_1 K_{0.0075,1} + \Delta h_2 K_{0.0075,2} + \Delta h_3 K_{0.0075,3}$   
=  $300 \cdot 1.01 \cdot 10^{-6} + 400 \cdot 1.00 \cdot 10^{-6} + 500 \cdot 9.1 \cdot 10^{-7}$   
=  $1.158 \cdot 10^{-3}$  (56)

Für die Berechnung der Matrix *A* muss die optische Dicke für jede Höhenschicht und jede Frequenz der Strahlungsintensität bestimmt werden. In der folgenden Tabelle sind diese

Werte zusammengefasst:

| $\tau_{v_i}(h_B, h_j) \mid j = 1$ | $\mid i=2$                                                         | $\mid j=3$ | $i = 4$                                                                                                    | $j=5$                                                                                                    |
|-----------------------------------|--------------------------------------------------------------------|------------|----------------------------------------------------------------------------------------------------|----------------------------------------------------------------------------------------------------|
|                                   |                                                                    |            |                                                                                                    |                                                                                                    |
| $i=1$                             | $7.95 \cdot 10^{-4}$   $1.655 \cdot 10^{-3}$   $2.7 \cdot 10^{-3}$ |            | $3.3 \cdot 10^{-3}$                                                                                                | $4.225 \cdot 10^{-3}$                                                                                            |
| $i=2$                             |                                                                    |            |                                                                                                    | $3.702 \cdot 10^{-4}$ $8.902 \cdot 10^{-4}$ $1.6152 \cdot 10^{-3}$ $2.0682 \cdot 10^{-3}$ $2.9082 \cdot 10^{-3}$ |
| $i=3$                             |                                                                    |            | $1.38 \cdot 10^{-4}$   $4.86 \cdot 10^{-4}$   $9.36 \cdot 10^{-4}$   $1.296 \cdot 10^{-3}$   $1.954 \cdot 10^{-3}$ |                                                                                                    |
| $i=4$                             |                                                                    |            | $3.03 \cdot 10^{-4}$   $7.03 \cdot 10^{-4}$   $1.158 \cdot 10^{-3}$   $1.41 \cdot 10^{-3}$   $1.766 \cdot 10^{-3}$ |                                                                                                    |
|                                   |                                                                    |            |                                                                                                    | $\left( 57\right)$                                                                                               |

Für das Berechnen von  $A_T^0$  müssen die Temperaturen  $T^0$  geschätzt werden. Da die Temperaturen für das lineare Problem als Vektor benötigt werden, werden sie direkt so notiert:

$$
f_T^0 = \begin{bmatrix} 300 \\ 270 \\ 240 \\ 200 \\ 150 \end{bmatrix} . \tag{58}
$$

Hierbei beschreibt die *j* − *te* Zeile des Vektors die durchschnittliche Temperatur zwischen den Punkten *h<sup>j</sup>* und *h<sup>j</sup>*+1. Die Einheit für das Modell ist Kelvin. Umgerechnet bedeutet das, dass für *f*<sup>1</sup> = 300 die geschätzte Temperatur zwischen der Erdoberfläche und 500 m oberhalb der Erdoberfläche 300*K* also ungefähr 27◦*C* ist.

Für die gewählten Stützstellen der Frequenz der Strahlendichte werden folgende spektrale Strahlendichten geschätzt, die in der Höhe von  $h_5$  erwartet werden:

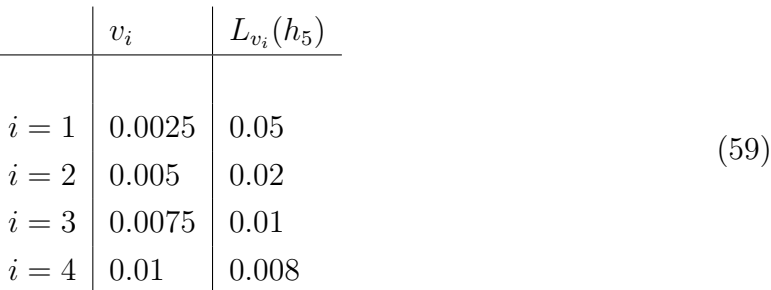

Für die Berechnung der Sensitivitätsfunktion werden für alle *v* und geschätzten *T* 0 *<sup>j</sup>* die Planck-Funktion [\(14\)](#page-9-2) bestimmt. Dafür wird die Funktion [\(14\)](#page-9-2) zunächst vereinfacht:

<span id="page-19-0"></span>
$$
B_v(T_j) = \frac{2 \cdot 6.63 \cdot 10^{-34} (3 \cdot 10^8)^2}{v_i^5 \cdot \left(e^{\frac{6.63 \cdot 10^{-34} \cdot 3 \cdot 10^8}{v_i \cdot 1.38 \cdot 10^{-23} \cdot T_j}} - 1\right)}
$$
  
= 
$$
\frac{119.34 \cdot 10^{-16}}{v_i^5 \cdot \left(e^{\frac{1.989 \cdot 10^{-25}}{v_i \cdot T_j \cdot 1.38 \cdot 10^{-23}}} - 1\right)}
$$
(60)

Wenn beispielsweise die Planck-Funktion für  $j = 1$  und  $v_i = 0.005$  berechnet werden, müssen die Werte in die Funktion [\(60\)](#page-19-0) eingesetzt werden:

$$
B_{0.005}(300) = \frac{119.34 \cdot 10^{-16}}{0.005^5 \cdot (e^{\frac{1.989 \cdot 10^{-25}}{0.005 \cdot 10^{-23} \cdot 1.38 \cdot 300}} - 1)}
$$
(61)  
= 0.395534

Die Planck-Funktion muss für alle geschätzten Temperaturen und alle Frequenzen bestimmt werden:

| $B_{v_i}(T_i^0)$                                                      | $T_1^0 = 300$ $T_2^0 = 270$ $T_3^0 = 240$ $T_4^0 = 200$ $T_5^0 = 150$ |  |                                                 |      |
|-----------------------------------------------------------------------|-----------------------------------------------------------------------|--|-------------------------------------------------|------|
|                                                                       |                                                                       |  |                                                 |      |
| $v_1 = 0.0025$   6.298134   5.662251   5.026375   4.178551   3.118809 |                                                                       |  |                                                 | (62) |
| $v_2 = 0.005$   0.395534   0.355790                                   |                                                                       |  | $\mid$ 0.316046 $\mid$ 0.263055 $\mid$ 0.196817 |      |
| $v_3 = 0.0075$   0.078255   0.070405   0.062554   0.052087   0.039002 |                                                                       |  |                                                 |      |
| $v_4 = 0.01$   0.024780   0.022296   0.019812   0.016500   0.012360   |                                                                       |  |                                                 |      |

Für die Anwendung der Strahlungsübertragungsgleichung werden die Werte in Formel [\(21\)](#page-11-1) eingesetzt. Beispielweise ergibt sich für *j* = 3

$$
L_v(h_3) = e^{-k_{v3} \cdot \Delta h_3} L_v(h_4) + (1 + e^{-k_{v3} \Delta h_3}) B_v(T_3)
$$
\n(63)

mit der Planck-Funktion

<span id="page-20-0"></span>
$$
B_v(T_3) = \frac{1.1934 \cdot 10^{-16}}{v^5 (e^{\frac{hc}{vKT}} - 1)}.
$$
\n(64)

Diese Funktion gilt für alle *j* = 1*, . . . ,* 4.

Zum Berechnen der Sensitivitätsfunktion werden einzelne Ableitungen bestimmt. Zunächst wird die Funktion  $B_v(T_j)$  allgemein nach  $T_j$  abgeleitet:

$$
\frac{\delta B_v(T_j)}{\delta T_j} = \frac{2hc^2}{v^5} \frac{\delta}{\delta T_j} (e^{\frac{hc}{v kT}} - 1)^{-1}
$$
  
= 
$$
\frac{2hc^2}{v^5} (-1) (e^{\frac{hc}{v kT}} - 1)^{-2} \cdot e^{\frac{hc}{v kT}} \cdot (-\frac{hc}{v kT^2})
$$
  
= 
$$
\frac{2hc^2}{v^5} \cdot \frac{hc}{v kT^2} \cdot \frac{e^{\frac{hc}{v kT}}}{(e^{\frac{hc}{v kT}} - 1)^2}
$$
  
= 
$$
\frac{2h^2c^3}{v^6 kT^2} \cdot \frac{e^{\frac{hc}{v kT}}}{(e^{\frac{hc}{v kT}} - 1)^2}
$$
 (65)

Durch das Einsetzen der Konstanten *h*, *c* und *k* in die Formel [\(65\)](#page-20-0) ergibt sich:

<span id="page-21-0"></span>
$$
\frac{\delta B_v(T_j)}{\delta T_j} = \frac{1.72 \cdot 10^{-18}}{v^5 T^2} \cdot \frac{e^{\frac{663}{46000vT}}}{(e^{\frac{663}{46000vT}} - 1)^2}.
$$
\n(66)

Zusätzlich wird die Ableitung an den geschätzten Temperaturen und zu den gewählten Stützstellen bestimmt. Da die Beispielmatrix mit Werten sehr nahe der Erdoberfläche rechnet, ist die Steigung der Planck-Funktion sehr konstant. Aus der Formel [\(66\)](#page-21-0) folgt für alle Temperaturen und Frequenzen:

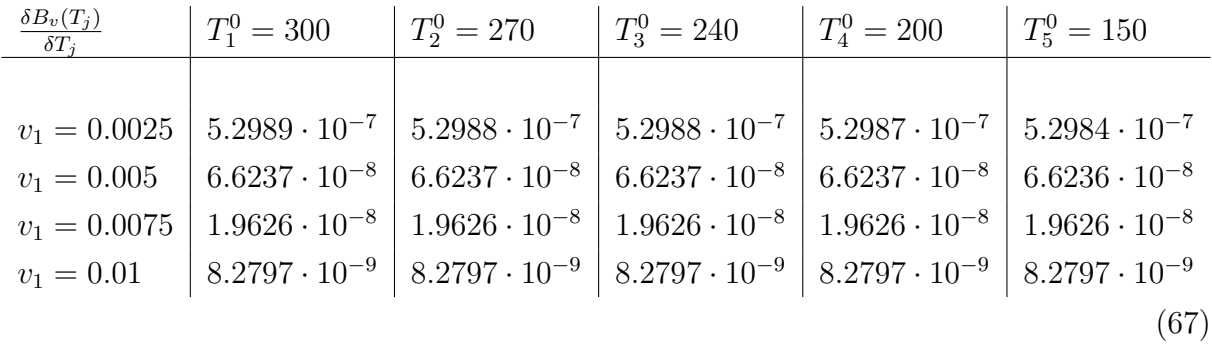

Nach der Berechnung der Werte der Absorption sowie der Planck-Formel und dem Schätzen der spektralen Strahlendichte am höchsten Punkt und der Temperatur kann die spektrale Strahlendichte für alle Höhenschichten *j* und alle Frequenzen *v<sup>i</sup>* berechnet werden. Dazu wird die Formel  $(21)$  verwendet, beispielsweise für  $i = 1$  und  $j = 5$ :

$$
L_{0.0025}(h_5) = e^{-K_{0.0025,T_5} \cdot T_5 \cdot \Delta h_5} \cdot L_{0.0025}(h_6) + (1 - e^{-K_{0.0025,T_5} \cdot T_5 \cdot \Delta h_5}) \cdot B_{0.0025}(T_5)
$$
  
=  $e^{-1.85 \cdot 10^{-6} \cdot 150 \cdot 500} \cdot 0.008 + (1 - e^{-1.85 \cdot 10^{-6} \cdot 150 \cdot 500}) \cdot 3.118809$  (68)  
= 0.4475777

Wie am Anfang des Kapitels erklärt, ergibt sich die spektrale Strahlendichte der Höhenschicht *j* aus der Abschwächung der spektralen Strahlendichte der Höhenschicht *j* + 1 zuzüglich der emittierten Strahlung innerhalb der Schicht *j*. Wenn die Faktoren ausgerechnet werden, kann diese relativ zwischen Emission und Absorption genauer gezeigt werden:

$$
e^{-1.85 \cdot 10^{-6} \cdot 150 \cdot 500} = 0.870446. \tag{69}
$$

Das heißt, dass die spektrale Strahlendichte der 5-ten Höhenschicht für die Frequenz 0*.*0025 zu über neunzig Prozent aus der spektralen Strahlendichte für *j* = 6 besteht.

Analog zu den anderen Werten wird dieser Wert für jede Frequenz und jede Höhenschicht berechnet. Diese Werte haben rekursiv Einfluss auf die Strahlendichte der Schicht unterhalb. Mit Hilfe von Matlab folgt:

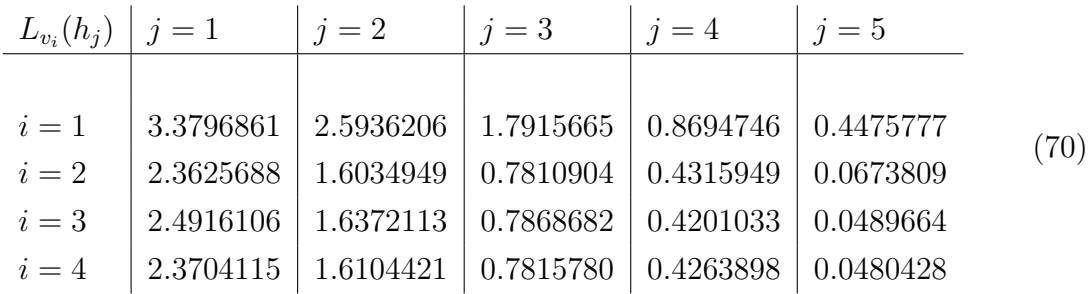

Für die Bildung der Einträge der Matrix *A*<sup>0</sup> wird zusätzlich die Sensitivitätsfunktion [\(35\)](#page-13-5) bestimmt. Für jeden Eintrag der Matrix muss diese Funktion bestimmt werden. Beispielsweise gilt für  $v_i = 0.0025$  und  $j = 5$ :

$$
(S_{0.0025T})_5 = e^{\tau_{0.0025}(h_b, h_5)} \left[ \frac{\delta B_v(T_j)}{\delta T_j} \Big|_{T_5} K_{0.0025,5} T_5 + K_{0.0025,5} (B_{0.0025}(T_5) - L_{0.0025}(h_6)) \right]
$$
  
=  $e^{-4.225 \cdot 10^{-3}} [5.2984 \cdot 10^{-7} \cdot 1.85 \cdot 10^{-6} \cdot 150$   
+ 1.85 \cdot 10^{-6} (3.118809 - 0.008)]  
= -4.9211 \cdot 10^{-6}

Aus [\(35\)](#page-13-5) folgt:

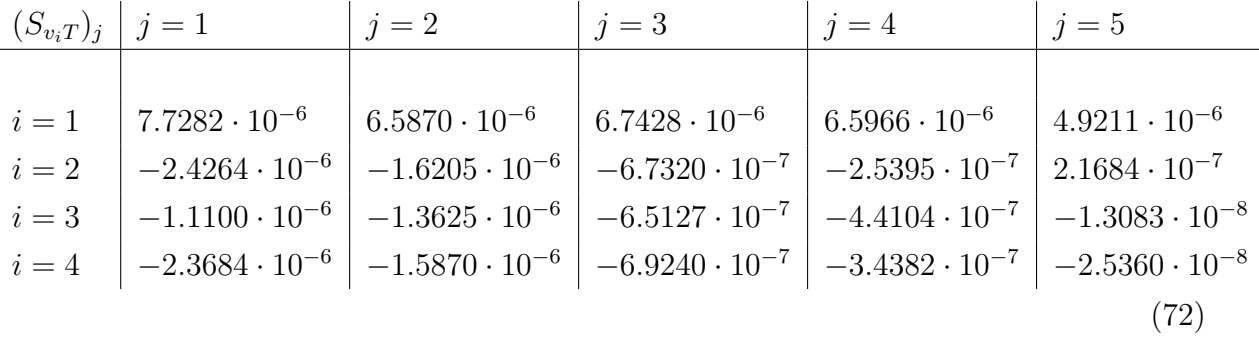

Der letzte Schritt zum Bestimmen der Matrix ist das Anwenden von [\(44\)](#page-16-2):

$$
A^{0} = \begin{bmatrix} 2.3184 \cdot 10^{-3} & 2.6348 \cdot 10^{-3} & 3.3714 \cdot 10^{-3} & 1.979 \cdot 10^{-3} & 2.4605 \cdot 10^{-3} \\ -7.2792 \cdot 10^{-4} & -6.4822 \cdot 10^{-4} & -3.366 \cdot 10^{-4} & -7.6185 \cdot 10^{-5} & 1.0842 \cdot 10^{-4} \\ -3.33 \cdot 10^{-4} & -5.4498 \cdot 10^{-4} & -3.2563 \cdot 10^{-4} & -1.3231 \cdot 10^{-4} & -6.5416 \cdot 10^{-6} \\ -7.1051 \cdot 10^{-4} & -6.3481 \cdot 10^{-4} & -3.462 \cdot 10^{-4} & -1.0315 \cdot 10^{-4} & -1.268 \cdot 10^{-5} \end{bmatrix}.
$$
\n(73)

Für das Aufstellen des Gleichungssystems wird zuerst

$$
A^0 f_T^0 \tag{74}
$$

(71)

ausgerechnet. Für das gegebene Beispiel wurde mit Matlab folgende Matrix berechnet:

$$
A^{0}f_{T}^{0} = \begin{bmatrix} 2.98093 \\ -0.47315 \\ -0.35264 \\ -0.49017 \end{bmatrix}
$$
 (75)

.

Insgesamt kann durch diese Berechnung ein lineares Gleichungssystem aufgestellt werden:

$$
\begin{bmatrix} 2.98093 \ -0.47315 \ -0.47315 \end{bmatrix} = \begin{bmatrix} 2.3184 \cdot 10^{-3} & 2.6348 \cdot 10^{-3} & 3.3714 \cdot 10^{-3} & 1.979 \cdot 10^{-3} & 2.4605 \cdot 10^{-3} \\ -7.2792 \cdot 10^{-4} & -6.4822 \cdot 10^{-4} & -3.366 \cdot 10^{-4} & -7.6185 \cdot 10^{-5} & 1.0842 \cdot 10^{-4} \\ -0.35264 \ -0.49017 \end{bmatrix} = \begin{bmatrix} 2.3184 \cdot 10^{-3} & 2.6348 \cdot 10^{-3} & 3.3714 \cdot 10^{-3} & 1.979 \cdot 10^{-3} & 2.4605 \cdot 10^{-3} \\ -7.2792 \cdot 10^{-4} & -6.4822 \cdot 10^{-4} & -3.366 \cdot 10^{-4} & -7.6185 \cdot 10^{-5} & 1.0842 \cdot 10^{-4} \\ -7.1051 \cdot 10^{-4} & -6.3481 \cdot 10^{-4} & -3.462 \cdot 10^{-4} & -1.0315 \cdot 10^{-4} & -1.268 \cdot 10^{-5} \end{bmatrix} \tag{76}
$$

<span id="page-23-0"></span>Das Thema der nächsten Kapitel wird es sein, ein solches Gleichungssystem zu lösen.

## **3.4 ANWENDUNG IN DER METEOROLOGIE**

Wenn in der Praxis die Strahlungsübertragungsgleichung einmal gelöst wurde, werden die zuvor verwendeten geschätzten Werte überarbeitet. Das heißt, dass mit Hilfe der errechneten Ergebnisse die Jakobimatrizen und auch der Vektor *b* <sup>0</sup> verbessert werden. Diese führen dadurch zu einem besseren linearen Gleichungssystem, welches wieder gelöst wird. In der Anwendung werden hier für gewöhnlich zwei bis drei Iterationsschritte durchgeführt. Ein geeignetes Abbruchkriterium ist für dieses Verfahren noch nicht gefunden worden.

# <span id="page-24-0"></span>**4 THEORIE ZUR LÖSBARKEIT LINEARER INVERSER PROBLEME**

Wir haben bereits die Beziehung zwischen den gesuchten Bildern **f** ∈ R *<sup>n</sup>* und den gemessenen Daten **d** ∈ R *<sup>m</sup>* kennengelernt. Diese ist bei einem linearen inversen Problem

<span id="page-24-4"></span>
$$
A\mathbf{f} + \mathbf{e} = \mathbf{d}.\tag{77}
$$

Dabei ist  $A \in \mathbb{R}^{m \times n}$  der lineare Operator und **e** ∈  $\mathbb{R}^m$  ein Störterm.

Das Ziel ist es, die Inverse von *A* zu erhalten, um ein Bild **f** zu finden, dass die gemessenen Daten **d** so gut wie möglich rekonstruiert. Da in der Realität jedoch häufig ein schlecht gestelltes inverses Problem vorliegt, in dem beispielsweise die Anzahl der gesuchten Bilder viel größer ist als die der Daten, ist es schwierig eine Inverse von *A* zu finden.

Die Idee der Singulärwertzerlegung ist es, den Vorwärtsoperator *A* auf eine komponentenweise Skalarmultiplikation zu reduzieren, womit sich die Inverse durch komponentenweise Skalardivision ergibt.

Im Folgenden wird zunächst der endlich-dimensionale Fall betrachtet, sodass nur endlich viele Multiplikationen auftreten.

## <span id="page-24-1"></span>**4.1 DIE KONSTRUKTION EINER LINEAREN TRANSFORMATION**

Für die Singulärwertzerlegung einer Matrix *A* werden die Matrizen  $A^T A \in \mathbb{R}^{n \times n}$  und  $AA^T \in \mathbb{R}^{m \times m}$  betrachtet. Diese sind symmetrisch und somit möglicherweise invertierbar. Als Vorbereitung wird nun auf die Eigenwerte und Eigenvektoren solcher reellen, symmetrischen Matrizen eingegangen, bevor dann die Singulärwertzerlegung hergeleitet wird.

#### <span id="page-24-2"></span>**4.1.1 Reelle symmetrische Matrizen**

Aus der linearen Algebra ist bekannt, dass eine reelle symmetrische Matrix  $M \in \mathbb{R}^{m \times m}$ nur reelle Eigenwerte  $\mu_i$  mit den zugehörigen Eigenvektoren  $\mathbf{u}_i$ ,  $i = 1, ...m$  besitzt, die zu verschiedenen Eigenwerten jeweils orthogonal zueinander sind. Im Folgenden wird angenommen, dass diese normiert sind und somit eine Orthonormalbasis des R *<sup>m</sup>* bilden. Das Eigenwertproblem besteht darin, die jeweiligen  $\mu_i$  und  $\mathbf{u}_i$  zu finden, sodass

<span id="page-24-3"></span>
$$
M\mathbf{u}_i = \mathbf{u}_i \mu_i \quad \forall i \tag{78}
$$

erfüllt ist. Die Vektoren **u***<sup>i</sup> , i* = 1*, ...m* können als Spaltenvektoren einer zu einer Matrix *U* geschrieben werden. Dann lässt sich das Problem in [\(78\)](#page-24-3) umschreiben als

$$
MU = \begin{pmatrix} \vdots & \vdots & \vdots \\ M\mathbf{u}_1 & M\mathbf{u}_2 & \dots & M\mathbf{u}_m \\ \vdots & \vdots & \vdots & \vdots \\ \mathbf{u}_1 & \mathbf{u}_2 & \dots & \mathbf{u}_m \end{pmatrix} = \begin{pmatrix} \vdots & \vdots & \vdots \\ \mu_1\mathbf{u}_1 & \mu_2\mathbf{u}_2 & \dots & \mu_m\mathbf{u}_m \\ \vdots & \vdots & \vdots & \vdots \\ \mu_m & \mu_m & \mu_m \end{pmatrix}
$$

Dabei ist  $D \in \mathbb{R}^{m \times m}$  also eine Diagonalmatrix mit den Eigenwerten von *M* auf der Diagonalen. Somit lautet die Matrixschreibweise von [\(78\)](#page-24-3)

<span id="page-25-0"></span>
$$
M = UDU^{-1} = UDU^{T}.
$$
\n<sup>(79)</sup>

<span id="page-25-1"></span>Da die Matrix *U* orthonormal ist, das heißt, dass ihre Spaltenvektoren orthonormal zueinander bezüglich des Standardskalarprodukts sind, ist sie invertierbar und außerdem unitär, womit die Gleichheit *U* <sup>−</sup><sup>1</sup> = *U <sup>T</sup>* gilt. Mit Gleichung [\(79\)](#page-25-0) lässt sich *M* schreiben als

$$
M = \sum_{k=1}^{m} \mu_k \mathbf{u}_k \mathbf{u}_k^T.
$$
 (80)

Anhand dieser Darstellung ist der Effekt der Matrix *M* auf einen Inputvektor  $\mathbf{x} \in \mathbb{R}^m$ leicht vorstellbar. Es wird also betrachtet was passiert, wenn **x** von rechts an die Gleichung [\(80\)](#page-25-1) multipliziert wird. Da die Eigenvektoren **u***<sup>i</sup>* eine Orthonormalbasis des R *<sup>m</sup>* bilden lässt sich **x** entlang dieser zerlegen. Die Größe  $\mathbf{u}_k^T \mathbf{x}$  gibt an, wie viel von dem Eigenvektor  $u_k$  in **x** enthalten ist. Wird dieser Wert mit den jeweiligen Eigenwerten  $\mu_k$  multipliziert, so ergibt sich der Wert, der angibt, wie viel von den Eigenvektoren **u***<sup>k</sup>* in dem Produkt *M***x** enthalten ist. Dieser Vorgang wird in Figure [\(4\)](#page-25-2) deutlich, in der nur zwei der *m* orthogonalen Eigenvektoren betrachtet werden.

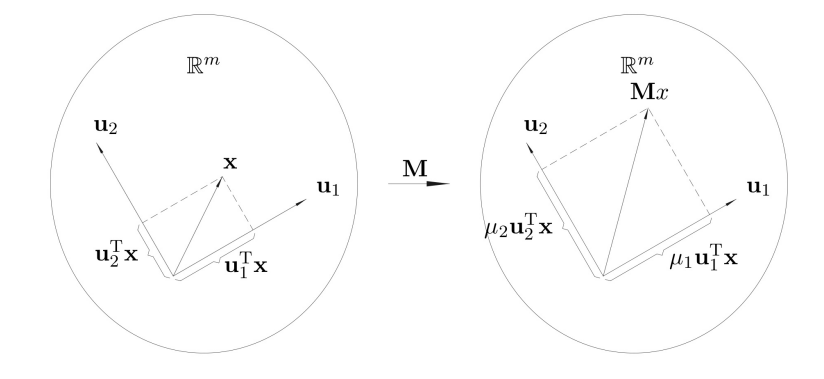

<span id="page-25-2"></span>Figure 4: Effekt einer reellen symmetrischen Matrix *M* auf einen Inputvektor **x**.

#### <span id="page-26-0"></span>**4.1.2 Singulärwertzerlegung**

Nach dieser Vorbereitung wird nun die rechteckige reelle Matrix  $A \in \mathbb{R}^{m \times n}$  betrachtet. Im Folgenden werden außerdem die reellen symmetrischen Matrizen  $A^T A \in \mathbb{R}^{n \times n}$  und  $AA<sup>T</sup>$  ∈  $\mathbb{R}^{m \times m}$  benötigt. Nach vorherigen Überlegungen besitzen diese die reellen Eigenwerte  $\lambda_i$  bzw.  $\mu_k$  und Eigenvektoren  $\mathbf{v}_i$ ,  $i = 1, ..., n$  bzw.  $\mathbf{u}_k$ ,  $k = 1, ..., m$ , die eine Orthonormalbasis des  $\mathbb{R}^n$  bzw.  $\mathbb{R}^m$  bilden.

<span id="page-26-1"></span>Es gilt nun zu zeigen, dass der Vektor  $A$ **v**<sub>*i*</sub> ein Eigenvektor von  $A<sup>T</sup>A$  zu dem Eigenwert  $\lambda_i \neq 0$  ist.

$$
(AAT)(Avi) = A(ATA)vi = A(\lambda_ivi) = \lambda(Avi)
$$
\n(81)

Gleichung [\(81\)](#page-26-1) beweist diese Annahme. Die Normalisierung dieses Vektors führt dazu, dass

<span id="page-26-2"></span>
$$
\frac{A\mathbf{v}_i}{\|\mathbf{A}\mathbf{v}_i\|}\tag{82}
$$

einer der  ${\bf \{u}_k\}_{k=1,\ldots,m}$  ist. Da diese Überlegungen auch für die Eigenvektoren von  $A^T A$ gelten folgt, dass die Eigenwerte von *A<sup>T</sup>A*, die ungleich null sind, auch Eigenwerte von  $AA<sup>T</sup>$  sein müssen. Sortiert man sie der Größe nach ergibt sich also  $\lambda_1 = \mu_1, ..., \lambda_r = \mu_r$ und alle weiteren Eigenwerte sind Null. Für die Eigenvektoren gilt die Darstellung

$$
\mathbf{u}_{k} = \frac{A\mathbf{v}_{k}}{\|A\mathbf{v}_{k}\|} \quad \text{und} \quad \mathbf{v}_{k} = \frac{A^{T}\mathbf{v}_{k}}{\|A^{T}\mathbf{u}_{k}\|} \tag{83}
$$

für *k* = 1*, ..., r*. Dabei bezeichnet *r* den Rang der Matrix *A*. Es lässt sich zeigen, dass die Norm von  $A\mathbf{v}_k$  gerade die Wurzel des Eigenwertes  $\lambda_k$  ist, denn

$$
||A\mathbf{v}_k|| = \sqrt{(A\mathbf{v}_k^T)(A\mathbf{v}_k)} = \sqrt{\mathbf{v}_k^T(A^T A)\mathbf{v}_k} = \sqrt{\lambda_k} =: \sigma_k.
$$
 (84)

<span id="page-26-4"></span>Dabei wurde zum einen verwendet, dass **v***<sup>k</sup>* ein Eigenvektor von *A<sup>T</sup>A* ist und die Normierung der Vektoren  $\mathbf{v}_k$ , sodass  $\mathbf{v}_k^T \mathbf{v}_k = 1$  gilt. Da das Gleiche ebenfalls für die Norm von  $A^T \mathbf{u}_k$ gilt und  $\lambda_k = \mu_k$  für alle  $k = 1, ..., r$  ist, lassen sich die Gleichungen in [\(83\)](#page-26-2) umformen zu

<span id="page-26-3"></span>
$$
A\mathbf{v}_k = \begin{cases} \sigma_k \mathbf{u}_k & k = 1, \dots, r \\ 0 & k = r+1, \dots, n \end{cases} \tag{85}
$$

$$
A^T \mathbf{u}_k = \begin{cases} \sigma_k \mathbf{v}_k & k = 1, \dots, r \\ 0 & k = r + 1, \dots, m \end{cases} \tag{86}
$$

Aus [\(85\)](#page-26-3) und der Orthonormalität von  $\{v_k\}_{k=1,\dots,n}$  ergibt sich die folgende Schreibweise für *A*:

<span id="page-27-0"></span>
$$
A = \sum_{k=1}^{r} \sigma_k \mathbf{u}_k \mathbf{v}_k^T.
$$
 (87)

Die orthonormalen Vektoren  $\{v_k\}_{k=1,\dots,n}$  werden *Rechts-Singulärvektoren* und die  $\{u_k\}_{k=1,\dots,m}$ *Links-Singulärvektoren* genannt. Die Skalare {*σk*}*<sup>k</sup>*=1*,...,r* werden als die *Singulärwerte* der Matrix *A* bezeichnet. Analoges gilt für *A<sup>T</sup>* , was jedoch im Folgenden nicht weiter betrachtet wird.

Sei nun *U* eine orthogonale  $m \times m$  Matrix mit  $\{\mathbf{u}_k\}_{k=1,\dots,m}$  als Spaltenvektoren und *V* eine orthogonale  $n \times n$  Matrix mit  $\{v_k\}_{k=1,\dots,n}$  als Spaltenvektoren. Außerdem sei S eine Matrix der Größe *m*×*n*, die auf den ersten *r* Einträgen ihrer Diagonale die Singulärwerte und sonst Nullen besitzt. Dann lässt sich die Darstellung von *A* in [\(87\)](#page-27-0) schreiben als

$$
A = \begin{pmatrix} \vdots & & & \vdots \\ \mathbf{u}_1 & \mathbf{u}_2 & \dots & \mathbf{u}_m \\ \vdots & & & \vdots \end{pmatrix} \begin{pmatrix} \sigma_1 & & & & \\ & \sigma_2 & & & \\ & & \ddots & & \\ & & & \sigma_r & \\ & & & & 0 \end{pmatrix} \begin{pmatrix} \dots & \mathbf{v}_1 & \dots \\ \dots & \mathbf{v}_2 & \dots \\ & & \vdots & \\ \dots & \mathbf{v}_n & \dots \end{pmatrix}
$$

Durch nachrechnen ist leicht erkennbar, dass dieser Ausdruck gerade die Summe aus Gleichung [\(87\)](#page-27-0) darstellt. Für *A* gilt also

$$
A = USV^T. \tag{88}
$$

#### Diese Darstellung nennt sich *Singulärwertzerlegung*.

Wie in dem vorherigen Abschnitt ist der Effekt der Matrix *A* auf einen Inputvektor  $f \in \mathbb{R}^n$ leicht vorstellbar. Anders als bei einer reellen symmetrischen Matrix bildet *A* den Vektor **f** jedoch in einen anderen Vektorraum ab. Demnach wird **f** wie auch zuvor entlang der Rechts-Singulärvektoren **v***k*, welche die orthonormalen Basisvektoren des R *<sup>n</sup>* darstellen, zerlegt und der Wert  $\mathbf{v}_k^T \mathbf{f}$  gibt an, wie viel von dem Vektor  $\mathbf{v}_k$  in  $\mathbf{f}$  enthalten ist. Dieser wird dann mit dem Singulärwert *σ<sup>k</sup>* multipliziert wodurch der Wert entsteht, der angibt wie viel von den Links-Singulärvektoren  $\mathbf{u}_k$ , die orthonormalen Basisvektoren des  $\mathbb{R}^m$ , in dem Produkt *A***f** enthalten ist. Somit wird die Matrixmultiplikation auf *r* einfache unabhängige Multiplikationen reduziert. Dieses Vorgehen ist schematisch in Figure [\(5\)](#page-28-2) zu sehen. Auch hier werden nur zwei der *n* bzw. *m* Basisvektoren aufgeführt.

Die Geometrie von linearen Transformationen mittels der Matrix *A* ist wichtig für die nächsten Kapitel. Der R *<sup>m</sup>* wird durch die Vektoren **u**1*, ...,* **u***<sup>m</sup>* aufgespannt. Anhand der Gleichungen [\(85\)](#page-26-3) und [\(86\)](#page-26-4) wird deutlich, dass dies genau die direkte Summe des Bildraums von *A* und dem Kern von  $A<sup>T</sup>$  ist. Das Gleiche ergibt sich für  $\mathbb{R}^n$ , welcher die Summe aus dem Bild von  $A<sup>T</sup>$  und dem Kern von *A* darstellt. Diese Überlegung wird in Figure [\(6\)](#page-28-3)

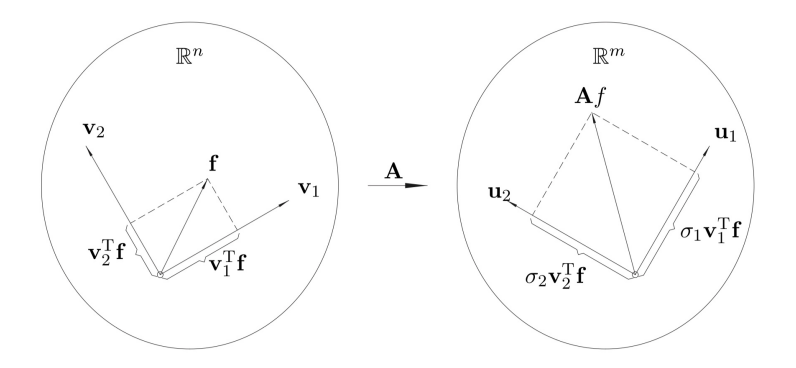

<span id="page-28-2"></span>Figure 5: Effekt der Singulärwertzerlegung einer rechteckigen Matrix *A* auf einen Vektor **f**.

verdeutlicht. Darin ist der R *<sup>m</sup>* in die zwei oben genannten Unterräume aufgeteilt. Da bei der Visualisierung höchstens zwei Dimensionen aufgezeigt werden können, werden die beiden Unterräume jeweils als Vektoren gezeichnet, die senkrecht zueinander stehen, da  ${\{\mathbf u}_k\}_{k=1,\dots,m}$ 's eine Orthonormalbasis bildet. Somit kann also jeder Vektor aus dem  $\mathbb{R}^n$  als Summe von Vektoren aus dem Bildraum von *A* und dem Kern von *A<sup>T</sup>* dargestellt werden. Analoges gilt für R *m*.

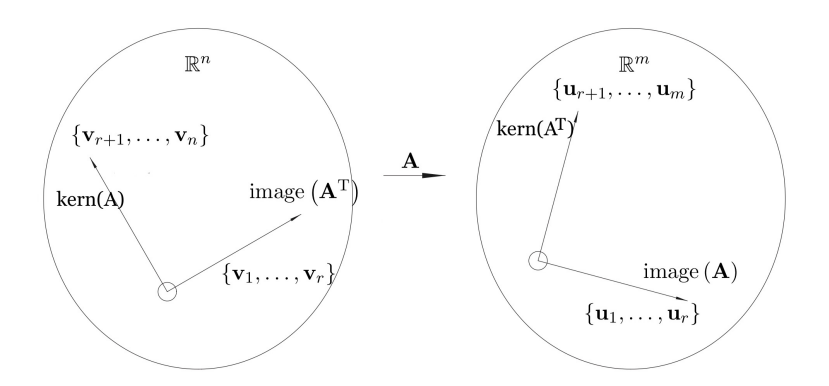

<span id="page-28-3"></span>Figure 6: Geometrie einer linearen Transformation *A* mit dem Rang *r*.

## <span id="page-28-0"></span>**4.2 LÖSBARKEIT LINEARER INVERSER PROBLEME**

Nach der Herleitung der Singulärwertzerlegung stellt sich die Frage inwiefern diese zum Lösen von linearen Gleichungssystemen (*LGS*) dient. Dies wird im Laufe dieses Kapitels deutlich.

In Kapitel 1 wurden schlecht gestellte Probleme vorgestellt. Nach Gleichung [\(77\)](#page-24-4) ist das Problem für  $m \neq n$  von vornherein schlecht gestellt, da die Matrix *A* rechteckig ist und das *LGS* somit über- bzw. unterbestimmt ist, wodurch die Existenz bzw. Eindeutigkeit verletzt wird. Außerdem ist *A* nicht invertierbar, wodurch das Problem *A*<sup>−</sup><sup>1</sup> **f** = **d** nicht direkt gelöst werden kann.

<span id="page-28-1"></span>Die folgenden Unterkapitel unterscheiden den Fall des über- und unterbestimmten *LGS*.

#### **4.2.1 Modell fitting problems**

Ein Ziel der linearen inversen Probleme ist es ein eindeutiges Bild **f** zu finden, welches die gemessenen Daten am besten beschreibt. In dem Fall der *model fitting problems* ist dies möglich. Hierbei ist die Anzahl der gesuchten Bilder klein im Vergleich zu den vorhandenen Daten. Als Beispiel dafür dient die lineare Regression. Dabei wird bei einer gegebenen Punktwolke von Daten in einem zweidimensionalen Koordinatensystem eine Gerade gesucht, die die Daten bestmöglich beschreibt. Die Anzahl der Daten sei *m* und die Datensammlung  $\{(x_i, y_i)\}_{i=1}^m$ . Die gesuchten Bilder sind in diesem Beispiel die Steigung und der Achsenabschnitt der Geraden. Somit ist die Dimension des Bildvektors zwei und die des Datenvektors *m* und 2 *m*. In Vektorschreibweise lässt sich dieses Problem darstellen als

<span id="page-29-1"></span>
$$
\begin{pmatrix} y_1 \\ y_2 \\ \vdots \\ y_m \end{pmatrix} = \begin{pmatrix} 1 & x_1 \\ 1 & x_2 \\ \vdots & \vdots \\ 1 & x_m \end{pmatrix} \begin{pmatrix} f_0 \\ f_1 \end{pmatrix}.
$$
 (89)

Dieses Problem ist stark überbestimmt. Um eine eindeutige Lösung zu finden, muss der Rang der Matrix *A* gleich der Dimension des Bildraumes und somit gleich 2 sein. Daraus folgt, dass das Bild von *A* ein zweidimensionaler Unterraum des R *<sup>m</sup>* ist. Da im Normalfall nicht alle Daten auf einer Geraden liegen, können nicht alle **d** mittels *A***f** beschrieben werden.

#### <span id="page-29-0"></span>**4.2.2 Methode der kleinsten Fehlerquadrate**

Da für das schlecht gestellte Problem [\(89\)](#page-29-1) keine Lösung für alle möglichen Resultate existiert, wird ein Ersatzproblem betrachtet. Dieses sucht nach einer Lösung ˆ**f**, die die Abweichung von *A***f** zu **d** bezüglich der euklidischen Norm minimiert. Das Minimierungsproblem lautet also

<span id="page-29-2"></span>
$$
\min_{\mathbf{f}\in\mathbb{R}^n} = \|\mathbf{d} - A\mathbf{f}\|^2. \tag{90}
$$

Der Vektor **d** lässt sich mittels der Orthonormalbasis {**u***k*}*<sup>k</sup>*=1*,...,m* schreiben als

$$
d = \sum_{k=1}^{m} \mathbf{u}_k(\mathbf{u}_k^T \mathbf{d}).
$$
\n(91)

Setzt man dies und die Singulärwertzerlegung von *A* in [\(87\)](#page-27-0) in das Problem [\(90\)](#page-29-2) ein und quadriert die Norm, so ergibt sich

$$
\|\mathbf{d} - A\mathbf{f}\|^2 = \|\sum_{k=1}^m \mathbf{u}_k(\mathbf{u}_k^T \mathbf{d}) - \sum_{k=1}^r \sigma_k \mathbf{u}_k(\mathbf{v}_k^T f)\|^2
$$
  
= 
$$
\|\sum_{k=1}^r \mathbf{u}_k(\mathbf{u}_k^T \mathbf{d} - \sigma_k(\mathbf{v}_k^T f)) + \sum_{k=r+1}^m \mathbf{u}_k(\mathbf{u}_k^T \mathbf{d})\|^2
$$
  
= 
$$
\sum_{k=1}^r |\mathbf{u}_k^T \mathbf{d} - \sigma_k(\mathbf{v}_k^T f)|^2 + \sum_{k=r+1}^m |\mathbf{u}_k^T \mathbf{d}|^2.
$$

Die letzte Gleichheit gilt mit dem Satz von Pythagoras und mit der Eigenschaft, dass die  ${\mathbf{u}_k}_{k=1,\dots,m}$  orthonormal sind.

Um dieses Minimierungsproblem zu lösen wird nun lediglich der erste Summand betrachtet, da der zweite unabhängig von **f** ist. Es ist leicht zu erkennen, dass der erste Term das Minimum Null besitzt und somit ein ˆ**f** gewählt werden muss, welches

<span id="page-30-1"></span><span id="page-30-0"></span>
$$
\mathbf{v}_k^T \hat{f} = \frac{\mathbf{u}_k^T \mathbf{d}}{\sigma_k} \quad , k = 1, 2, ..., r \tag{92}
$$

erfüllt.

Wie schon erwähnt besitzen *model fitting problems* genau dann eine eindeutige Lösung, wenn der Rang der Matrix *A* gleich der Dimension des Bildraumes ist, also *r* = *n*. Ansonsten wären die Bilder untereinander abhängig und es gäbe unendlich viele Lösungen, was im nächsten Kapitel genauer untersucht wird. Unter diesen Annahmen ergibt sich also für *model fitting problems* die eindeutige Lösung

$$
\hat{\mathbf{f}} = \sum_{k=1}^{n} \mathbf{v}_k (\mathbf{v}_k^T \hat{\mathbf{f}}) = \sum_{k=1}^{n} \mathbf{v}_k \left( \frac{\mathbf{u}_k^T \mathbf{d}}{\sigma_k} \right) = \left( \sum_{k=1}^{n} \frac{1}{\sigma_k} \mathbf{v}_k \mathbf{u}_k^T \right) \mathbf{d}.
$$
 (93)

Der Vorgang wird in Figure [\(7\)](#page-31-1) verdeutlicht. Hierbei kann der Bildraum komplett angegeben werden, da dieser dem  $\mathbb{R}^2$  entspricht. Auf Grund der Gleichung [\(92\)](#page-30-0) werden die Komponenten von **f** mit dem Faktor  $\frac{\mathbf{u}_k^T \mathbf{d}}{k}$  $\frac{q_k^a}{\sigma_k}$  entlang der jeweiligen **v**<sub>*k*</sub> zerlegt. Das Bild von *A* wird hingegen als Teilmenge des  $\mathbb{R}^m$  als Gerade abgebildet ebenso wie der Kern von  $A^T$ , der als Gerade senkrecht zu dem Bild von *A* steht und die restlichen *m* − 2 Dimensionen darstellt. Wie wir wissen liegt der Vektor **d** im Normalfall nicht genau auf dem Bild von *A*. Deswegen ist er in der Abbildung als Punkt mit dem Abstand *rmin* von *A*ˆ**f** dargestellt. Dieser Abstand wurde hinsichtlich der Methode der kleinsten Fehlerquadrate unter der Wahl von  $\hat{\mathbf{f}}$  versucht zu minimieren.

Eine weitere interessante Überlegung ist es, nicht nur ˆ**f** als Lösung zuzulassen, das den Abstand von *A***f** zu **d** bezüglich der euklidischen Norm minimiert, sondern all die Bilder, die einen Abstand von *αrmin* einhalten. Dadurch ergibt sich die folgende Menge *F*, die alle **f** enthält, die dieses Kriterium erfüllen

$$
F = \{ \mathbf{f} : ||\mathbf{d} - A\mathbf{f}||^2 \le \alpha r_{min}^2 \}. \tag{94}
$$

Es lässt sich zeigen, dass diese **f** ∈ *F* innerhalb einer Ellipse mit dem Mittelpunkt ˆ**f** liegen, die in Figure [\(7\)](#page-31-1) zu sehen ist. Dies wird in dieser Ausarbeitung nicht weiter behandelt.

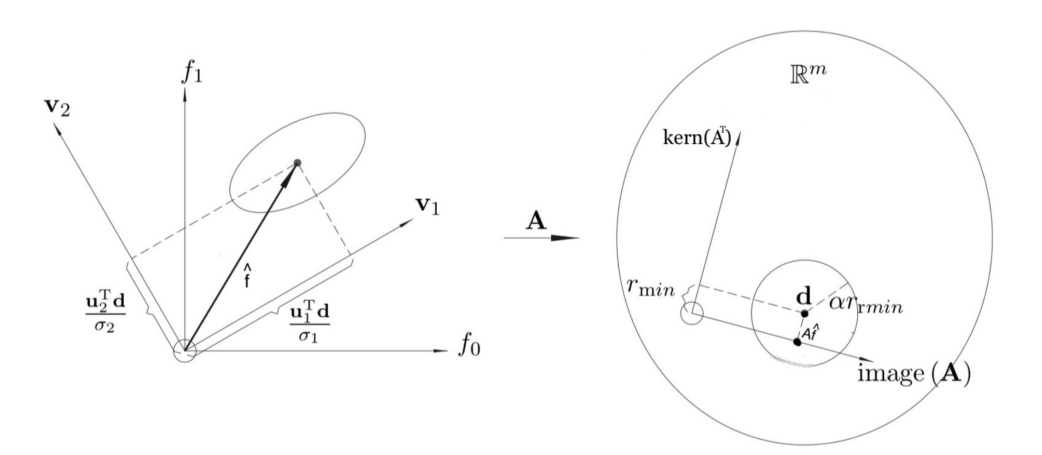

<span id="page-31-1"></span>Figure 7: Geometrie eines *model fitting problems*.

#### <span id="page-31-0"></span>**4.2.3 Indirect imaging problems**

In *model fitting problems* ist die Anzahl der gesuchten Bilder klein im Vergleich zu der Anzahl der vorhandenen Daten. In der Realität ist das jedoch selten der Fall, da Bilder oft Funktionen von stetigen Variablen sind, wie beispielsweise der Zeit. Somit ist die Dimension der Bilder unendlich groß und die der gemessenen Daten nur endlich. Ein Beispiel dazu ist es eine Parabel zu zwei gegeben Datenpunkten zu finden. Dafür gibt es unendlich viele Möglichkeiten. Solche Probleme, in den die Anzahl der Bilder größer ist als die der Daten, nennen sich *indirect imaging problems*.

Da in diesen Problemen *m < n* gilt, kann der Rang der Matrix *A* höchsten *m* sein wodurch ein unterbestimmtes *LGS* vorliegt. Aus diesem Grund sind die Parameter in diesem Modell abhängig voneinander und somit ist der Kern von *A* der Spann von den Vektoren  $\mathbf{v}_{r+1},...,\mathbf{v}_n$ , die ungleich null sind, sodass

<span id="page-31-2"></span>
$$
A(c_{r+1}v_{r+1} + \dots + c_n v_n) = 0
$$
\n(95)

für beliebige  $c_{r+1}, \ldots, c_n$  gilt.

Unter Verwendung der Methode der kleinsten Fehlerquadrate zusammen mit der Singulärwertzerlegung wurde im letzten Kapitel die eindeutige Lösung ˆ**f** für *r* = *n* hergeleitet. Da nun *r < n* gilt, sind die Projektionen von **f** lediglich durch die ersten *r* Rechts-Singulärvektoren **v**1*, ...,* **v***<sup>r</sup>* bestimmt. Die Singulärwertzerlegung ist quasi blind bezüglich der restlichen *n* − *r* Einträge von **f**. Mit dieser Überlegung und mit [\(95\)](#page-31-2) ergibt sich als Lösung für das Problem [\(90\)](#page-29-2)

$$
\hat{\mathbf{f}} = \sum_{k=1}^{r} \mathbf{v}_k \left( \frac{\mathbf{u}_k^T \mathbf{d}}{\sigma_k} \right) + c_{r+1} \mathbf{v}_{r+1}, ..., c_n \mathbf{v}_n
$$
\n(96)

für jede Wahl von *c<sup>r</sup>*+1*, ..., cn*. All diese ˆ**f** passen zu dem Datenvektor **d**. Somit ist die Eindeutigkeit für ein gut gestelltes lineares inverses Problem verletzt.

Dieser Vorgang ist in Figure [\(8\)](#page-32-1) zu sehen. Darin wurde zusätzlich angenommen, dass der Rang der Matrix kleiner der Dimension des Datenvektors **d** ist, wodurch dieser außerhalb des Bildes von *A* liegt. Der Punkt **y** gibt das Bild von *A* an, das den geringsten Abstand zu **d** bezüglich der *L*2-Norm hat. Es hat sich gezeigt, dass es zu einem gegeben Datenvektor eine unendlich große Anzahl von ˆ**f** gibt, welche sich lediglich entlang der Vektoren des Kerns von A unterscheiden. Dadurch ergibt sich, dass alle möglichen Bilder **f** für die gilt *A*ˆ**f** = **y** auf einer Geraden *S* liegen, die parallel zu dem Kern von *A* verläuft. Wird nun wieder die Unsicherheit in **d** generiert, so entsteht eine Menge *F* mit zulässigen Lösungen für ˆ**f**. Diese ist in der Abbildung als Band um die Gerade *S* zu erkennen.

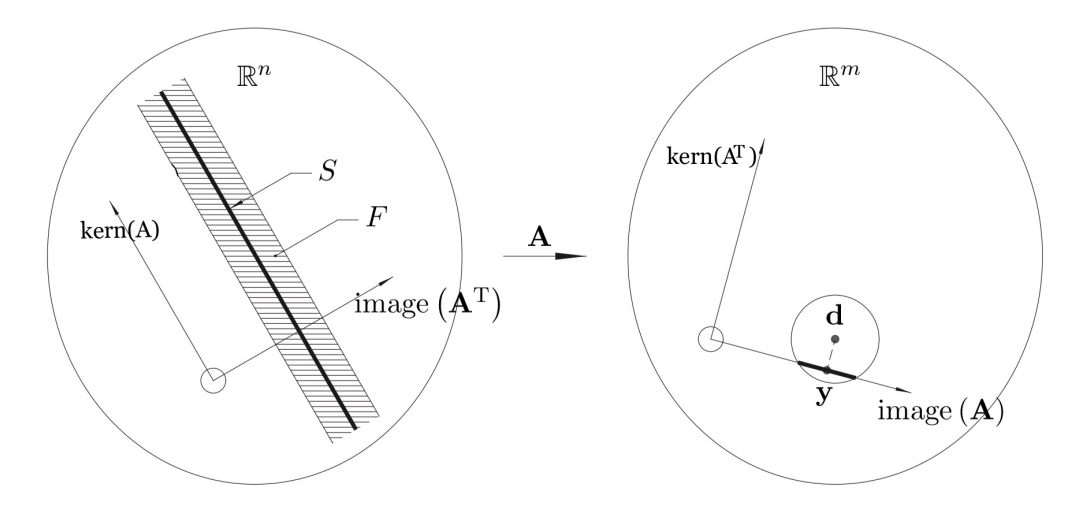

<span id="page-32-1"></span>Figure 8: Geometrie eines linearen inversen Problems im Allgemeinen.

#### <span id="page-32-0"></span>**4.2.4 Zusammenfassung**

Zusammenfassend lässt sich sagen, dass für ein lineares inverses Problem genau dann eine eindeutige Lösung existiert wenn  $m = n = r$  gilt. Damit ist die Matrix A quadratisch und invertierbar was in der Realität so gut wie nie auftritt.

Eine weiteres Szenario ist, dass der Rang von *A* kleiner als die Dimension des Datenvektors ist. Damit liegt **d** nicht in dem Bild von *A*, sodass keine Lösung existiert. Mittels der Methode der kleinsten Fehlerquadrate wird dann ein ˆ**f** gesucht, welches den Abstand von A**f** zu **d** minimiert. Diese Lösung für  $\hat{\mathbf{f}}$  ist eindeutig, wenn  $r = n$  gilt. Ist der Rang von

*A* jedoch kleiner als die Dimension der Bilder, so gibt es unendlich viele Lösungen. In diesem Fall muss ein ˆ**f** gefunden werden, welches die beste Rekonstruktion liefert. Dies geschieht unter bestimmten Kriterien für Optimalität. Diese Vorgehensweise nennt sich *Regularisierung* und wird im nächsten Kapitel ausführlich besprochen.

### <span id="page-33-0"></span>**4.3 BEISPIEL**

Ein Beispiel für eine lineare Regression, die ein *model fitting problem* darstellt, ist Folgendes. Es stellt sich die Frage wie groß die Korrelation zwischen der Größe eines Kindes und seinem Gewicht ist. Dazu wird ein Querschnittsmodell betrachtet, welches die Größe und das Gewicht in einen linearen Zusammenhang stellt:

$$
gewicht = f_0 + f_1 * groesse \tag{97}
$$

Die Daten stammen aus Lewis T. und Taylor L.R. (1967) und handeln von 237 Kindern. Der Datenvektor *d* aus [77](#page-24-4) entspricht hier dem Vektor *gewicht* und ist aus  $\mathbb{R}^{237}$  und die Matrix *A* besteht aus einem Spaltenvektor, der nur Einsen enthält und einem Spaltenvektor der dem Vektor *groesse* entspricht, sie ist also aus R 237×2 . Somit ist die Dimension des Datenraums  $m = 237$  und die des Bildraums  $n = 2$ . Die Beobachtungen sind in Figure [\(9](#page-34-1) (*a*)) zu sehen. Die Größe der Kinder ist auf der x-Achse abgetragen und in Zoll gemessen (1 Inch= 2*,* 54 cm) und das Gewicht stellt die Funktionswerte auf der y-Achse dar, gemessen in engl. Pfund (1 pound = 0*,* 45kg). Es ist ein linearer Zusammenhang zu erkennen. Nun wird der Achsenabschnitt und die Steigung einer Regressionsgerade gesucht, welche die Daten am Besten beschreibt. Dieses gesuchte  $\hat{\mathbf{f}} =$  $\sqrt{ }$  $\overline{1}$  $\hat{f}_1$  $\hat{f}_2$  $\setminus$  kann nach Formel [\(93\)](#page-30-1) mit der einfachen Summe

$$
\hat{\mathbf{f}} = \left(\frac{1}{\sigma_1} * \mathbf{v}_1 * \mathbf{u}_1^T + \frac{1}{\sigma_2} \mathbf{v}_2 * \mathbf{u}_2^T\right) * \mathbf{d}
$$
\n(98)

berechnet werden.

Für die Ermittlung der Parameter auf der rechten Seite wird die Singulärwertzerlegung von *A* benötigt. Die Berechnungen erfolgen mittels Matlab. Es ergibt sich für den Achsenabschnitt  $\hat{f}_0$  der Wert −132,99 und die Steigung  $\hat{f}_1$  beträgt 3,82. Die Werte sind eindeutig, da der Rang der Matrix gleich 2 ist. Demnach beeinflusst ein einprozentiger Anstieg der Größe einen Anstieg des Gewichts um 3*,* 82%. Die Regressionsgerade ist in Figure [\(9](#page-34-1) (*b*)) zu sehen. Dieses Beispiel unterstreicht den Aspekt, dass die Datenpunkte in der Realität selten auf einer Geraden liegen und es somit keine Gerade existieren kann, die den Zusammenhang derartiger Größen beschreibt und auf der jeder gemessene Punkt liegt. Die Methode der kleinsten Fehlerquadrate ermöglicht jedoch zusammen mit der Singulärwertzerlegung eine gute Annäherung und hilft somit Aussagen über die Korrelation der Größen in der Gesamtheit zu treffen.

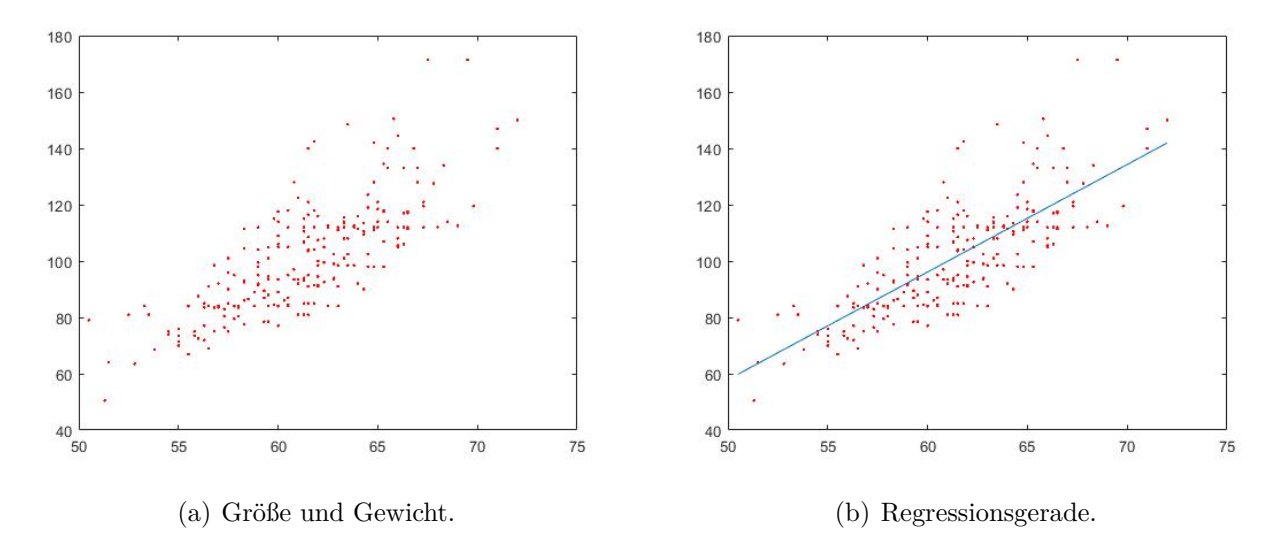

<span id="page-34-1"></span>Figure 9: Regression des Gewichts in Abhängigkeit der Größe.

## <span id="page-34-0"></span>**5 REGULARISIERUNG**

Wir haben in Kapitel [4.2](#page-28-0) bereits gesehen, dass das lineare inverse Problem unendlich viele Lösungen haben kann. Dies ist der Fall, wenn der Rang der Matrix *A* kleiner als die Dimension der Bilder ist. Dann benötigen wir zusätzliche Informationen, um die beste Lösung  $\hat{f}$  aus einer Menge möglicher Lösungen auszuwählen. Dazu führen wir zusätzlich zu dem bereits in Kapitel [4.2](#page-28-0) behandelten quadratischen Fehler  $C(f) = ||d - Af||^2$  eine weitere Funktion Ω(*f*) ein, die die Zu- beziehungsweise Abneigung zu einer bestimmten Rekonstruktion aus unserer Menge von Lösungen repräsentieren soll. Wir bezeichnen Ω(*f*) als *Solution Seminorm* und werden zunächst Beispiele zur Wahl von Ω(*f*) kennenlernen. Ein erstes Beispiel hierfür ist

$$
\Omega(f) = ||f||^2,
$$

falls die Norm der Lösung möglichst klein gehalten werden soll. Wenn  $\hat{f}$  möglichst nah an einer vorgegebenen Lösung *f* <sup>∞</sup>, auch *def ault L*ö*sung* genannt, liegen soll, wählen wir

<span id="page-34-2"></span>
$$
\Omega(f) = ||f - f^{\infty}||^2.
$$

Die default Lösung können wir beispielsweise mit Hilfe von bereits bekannten Informationen aus der Vergangenheit erhalten. Das dritte Beispiel zur Wahl von Ω(*f*) ist eine Verallgemeinerung des zweiten Beispiels, sodass wir

$$
\Omega(f) = ||L(f - f^{\infty})||^2 = (f - f^{\infty})^T L^T L(f - f^{\infty})
$$
\n(99)

erhalten. Dabei ist *L* eine Matrix der Dimension *p*×*n*, wobei *p* ≤ *n*. Der lineare Operator *L* kann zum Beispiel zur Approximation der ersten Ableitung in der Form

$$
L = \frac{1}{\Delta x} \begin{pmatrix} -1 & 1 & & & \\ & -1 & 1 & & \\ & & \ddots & \ddots & \\ & & & -1 & 1 \end{pmatrix}
$$

gewählt werden. Oft ist *L* jedoch als Einheitsmatrix definiert, dies führt wieder zu unserem zweiten Beispiel für die Wahl von Ω(*f*).

Insgesamt suchen wir eine Lösung  $\hat{f}$ , die sowohl den quadratischen Fehler  $C(f)$  minimiert, als auch eine weitere Optimalitätsbedingung, die von Ω(*f*) repräsentiert wird, erfüllt. Die beiden Funktionen *C*(*f*) und Ω(*f*) besitzen jedoch oft widersprüchliche Anforderungen, die ausgeglichen werden müssen. Dieser Ausgleich findet mit Hilfe von Regularisierungsmethoden statt. Wir werden im Folgenden auf zwei verschiedene Regularisierungsmethoden eingehen.

#### <span id="page-35-0"></span>**5.0.1 Tikhonov Regularisierung**

Die *Tikhonov Regularisierung*, benannt nach dem russischen Mathematiker Andrey Nikolayevich Tikhonov, ist eine der bekanntesten Regularisierungsmethoden.

Hierbei wird zur Wahl der Lösung  $\hat{f}$  eine gewichtete Summe aus dem Datenfehler  $C(f)$ und der Solution Seminorm Ω(*f*), die wir wie in [\(99\)](#page-34-2) wählen, gebildet. Die Lösung wird so gewählt, dass sowohl der Datenfehler klein gehalten als auch ein moderater Wert der Solution Seminorm erzeugt wird. Damit erhalten wir eine Familie von Lösungen

<span id="page-35-2"></span>
$$
\hat{f}_{\lambda} = \operatorname{argmin} \{ \lambda^2 ||L(f - f^{\infty})||^2 + ||d - Af||^2 \},\tag{100}
$$

wobei der gewichtende Faktor *λ* als Regularisierungsparameter bezeichnet wird. Der Regularisierungsparameter gibt den Umfang der Regularisierung an. Wählen wir den Wert von *λ* sehr groß, so wird *C*(*f*) unbedeutend, wir ignorieren den Datenfehler und minimieren die Solution Seminorm. Andererseits erhalten wir bei der Wahl von  $\lambda = 0$ den Fall der kleinsten Fehlerquadrate.

#### <span id="page-35-1"></span>**5.0.2 Formale Lösung**

Bei diesem Verfahren können wir die formale Lösung leicht finden. Wir stellen die gewichtet Summe mit Hilfe von Matrix Vektor Produkten in folgender Form dar

$$
\hat{f}_{\lambda} = argmin\{\lambda^{2}(f - f^{\infty})^{T}L^{T}L(f - f^{\infty}) + (d - Af)^{T}(d - Af)\}.
$$

Nun bilden wir die partiellen Ableitungen für *k* = 1*, ..., n* und setzen diese gleich Null

$$
\frac{\partial}{\partial f_k} \left( \lambda^2 (f - f^{\infty})^T L^T L (f - f^{\infty}) + (d - Af)^T (d - Af) \right) = 0.
$$

Unter Verwendung der Produktregel erhalten wir die Gleichung

<span id="page-36-2"></span>
$$
2\lambda^2 L^T L(f - f^{\infty}) - 2A^T (d - Af) = 0,
$$

die wir ausmultiplizieren und zu

$$
(\lambda^2 L^T L + A^T A)f = \lambda^2 L^T L f^\infty + A^T d \tag{101}
$$

umstellen können.

Das Problem reduziert sich damit auf das Lösen eines Gleichungssystems mit einer reellen und symmetrischen Matrix. Da das Gleichungssystem bei einer großen Menge an Daten sehr groß sein kann, werden wir in Kapitel [5.3](#page-40-0) mögliche Verfahren zur Lösung großer Gleichungssysteme kennenlernen.

# <span id="page-36-0"></span>**5.1 ABGEBROCHENE SINGULÄRWERTZERLEGUNG**

Die *abgebrochene Singul*ä*rwertzerlegung*, im Folgenden kurz als TSVD (truncated singular value decomposition) bezeichnet, ist die zweite Regularisierungsmethode, die wir untersuchen werden. Sie beruht auf der Singulärwertzerlegung der Matrix *A*. Deswegen nehmen wir, wie in den vorherigen Kapiteln, an, dass *A* eine Singulärwertzerlegung der Form

$$
A = \sum_{l=1}^{r} \sigma_l u_l^T v_l
$$

besitzt. Die TSVD basiert darauf, dass für große Singulärwerte von *A* die Komponenten der Rekonstruktion ˆ*f* entlang der entsprechenden Singulärvektoren gut von den Daten bestimmt sind. Es muss also zunächst festgelegt werden, welche Singulärwerte von *A* als signifikant gelten. Dazu wählen wir eine ganze Zahl  $k \leq n$ , die als Grenzen zwischen signifikanten und nicht signifikanten Singulärwerten fungiert. Bei dieser Methode ist *k* der Regularisierungsparameter.

Für die signifikanten Singulärwerte, das heißt für *l* = 1*, ..., k*, können wir mit Hilfe der Singulärwertzerlegung von A, wie bereits in Kapitel  $4.2.2$  gesehen, den Lösungsvektor  $\hat{f}$ wie folgt bestimmen

$$
v_l^T \hat{f} = \frac{u_l^T d}{\sigma_l}.
$$

<span id="page-36-1"></span>Die Komponenten des Lösungsvektors entlang der restlichen Singulärvektoren {*vl*} mit *l* = *k*+1*, ..., n* wählen wir anschließend so, dass die Lösung ˆ*f* die Solution Seminorm Ω(*f*) minimiert.

#### **5.1.1 Konstruktion der Lösung**

Um nun die Lösung  $\hat{f}$  in oben beschriebener Form zu konstruieren, betrachten wir zunächst die Matrix  $V_k$  mit den Spalten  $\{v_l\}_{l=k+1,\dots,n}$ . Für die Spalten dieser  $n \times (n-k)$  Matrix gilt

$$
span\{v_{k+1}, v_{k+2}, ..., v_n\} = Kern(A).
$$

Sei f' die Rekonstruktion, die entlang der signifikanten Singulärvektoren verläuft. Wie bei dem model fitting Problem erhalten wir mit der Methode der kleinsten Fehlerquadrate

$$
f' = \sum_{l=1}^{k} \frac{u_l^T d}{\sigma_l} v_l.
$$

Diese Rekonstruktion besitzt keine Projektion in den Kern von *A*, sodass wir Informationen aus den Daten erhalten und die Lösung gut von diesen bestimmt ist.

<span id="page-37-1"></span>Die vollständige gesuchte Rekonstruktion ˆ*f* aus dem *n*-dimensionalen Bildraum ergibt sich allgemein als Summe von  $f'$  und einer Linearkombination der Spalten von  $V_k$ , sodass

$$
\hat{f} = f' + \sum_{l=k+1}^{n} c_l v_l = f' + V_k c,
$$
\n(102)

wobei *c* ein (*n* − *k*)-elementiger Vektor ist, der die Komponenten *c<sup>l</sup>* enthält.

Wir wollen nun die Lösung explizit bestimmen, dazu wählen wir die Komponenten *k* + 1, ..., *n* so, dass  $\Omega(\hat{f})$  minimal wird. Es gilt

$$
\Omega(\hat{f}) = ||L(\hat{f} - f^{\infty})||^2
$$
  
=  $||L(f' + V_k c - f^{\infty})||^2$   
=  $||L(f' - f^{\infty}) + (LV_k)c||^2$ .

Dieser Ausdruck wird minimal, wenn er den Wert Null annimmt. Zur Bestimmung des Minimums verwenden wir die Moore Penrose Inverse  $B^{\dagger} = (B^T B)^{-1} B^T$  einer beliebigen Matrix *B*. Es gilt

$$
(LV_k)(LV_k)^{\dagger} = (LV_k)(LV_k)^{-1} ((LV_k)^T)^{-1} (LV_k)^T = I.
$$

Damit ist der Vektor *c*, der den Ausdruck  $\Omega(\hat{f})$  minimiert, gegeben durch

$$
c = -(LV_k)^{\dagger}L(f'-f^{\infty}),
$$

<span id="page-37-0"></span>Durch Einsetzen von *c* in [\(102\)](#page-37-1) erhalten wir den expliziten Ausdruck der Lösung:

$$
\hat{f} = f' - V_k (LV_k)^{\dagger} L(f' - f^{\infty}).
$$

### **5.2 FILTER FAKTOREN**

Wir haben bereits gesehen, dass bei den beiden betrachteten Regularisierungsmethoden die Regularisierungsparameter *λ* beziehungsweise *k* verwendet werden. Allgemein gibt es in jedem Regularisierungsschema einen solchen Parameter, das heißt eine Größe, die angepasst werden kann, um den Grad der Regularisierung zu ändern. Auf der einen Seite der Spanne, in der der Regularisierungsparameter gewählt werden kann, wird die Lösung glatter und liegt näher an der default Lösung und auf der anderen Seite der Spanne wird die Lösung hauptsächlich durch die Anforderungen der Datenfehler-Funktion bestimmt. Im letzteren Fall ist die Lösung sehr anfällig für weißes Rauschen aus den Daten.

Wir werden in diesem Abschnitt auf die Filter Faktoren der Tikhonov Regularisierung und der TSVD eingehen. Danach werden wir eine Möglichkeit zur Bestimmung des Regularisierungsparameters kennenlernen.

#### <span id="page-38-0"></span>**5.2.1 Tikhonov**

Wir untersuchen im Folgendem den Fall, dass *L* die Einheitsmatrix *I* ist. Damit reduziert sich das Gleichungssystem [\(101\)](#page-36-2) zu

<span id="page-38-1"></span>
$$
(\lambda^2 I + A^T A)\hat{f} = \lambda^2 f^{\infty} + A^T d.
$$

Wir formen als erstes die linke Seite um. Unter Verwendung von  $\hat{f}_l := v_l^T \hat{f}$  und der Singulärwertzerlegung  $A = \sum_{l=1}^{r} \sigma_l u_l v_l^T$ , folgt

$$
(\lambda^2 I + A^T A)\hat{f} = \lambda^2 \sum_{l=1}^n \hat{f}_l v_l + \sum_{l=1}^r \sigma_l^2 \hat{f}_l v_l
$$
  
= 
$$
\sum_{l=1}^r (\lambda^2 + \sigma_l^2) \hat{f}_l v_l + \lambda^2 \sum_{l=r+1}^n \hat{f}_l v_l.
$$
 (103)

Hierbei haben wir außerdem ausgenutzt, dass  $v_l$  für  $l = 1, ..., n$  eine Orthonormalbasis bildet und somit  $I = \sum_{l=1}^{n} v_l v_l^T$  gilt.

Als nächstes betrachten wir die rechte Seite des Gleichungssystems. Wir definieren  $f_l^{\infty} :=$  $v_l^T f^{\infty}$  und  $d_l := u_l^T d$  und erhalten damit

<span id="page-38-2"></span>
$$
\lambda^2 f^{\infty} + A^T d = \lambda^2 \sum_{l=1}^n f_l^{\infty} v_l + \sum_{l=1}^r \sigma_l d_l v_l
$$
  
= 
$$
\sum_{l=1}^r \left[ \lambda^2 f_l^{\infty} + \sigma_l^2 \left( \frac{d_l}{\sigma_l} \right) \right] v_l + \lambda^2 \sum_{l=r+1}^n f_l^{\infty} v_l.
$$
 (104)

Durch Gleichsetzen von [\(103\)](#page-38-1) und [\(104\)](#page-38-2) lässt sich eine Lösung für alle Werte von *λ* bestimmten. Diese Lösung hat folgende Form

$$
\hat{f}_l = \begin{cases}\n\frac{\lambda^2}{\lambda^2 + \sigma_l^2} f_l^{\infty} + \frac{\sigma_l^2}{\lambda^2 + \sigma_l^2} \left( \frac{d_l}{\sigma_l} \right) & : l = 1, \dots, r \\
f_l^{\infty} & : l = r + 1, \dots, n.\n\end{cases}
$$

Die regularisierte Lösung ist entlang der Vektoren *v*1*, ..., vr*, zu denen die Daten uns Informationen geben, eine gewichtete Linearkombination aus $f_l^{\infty}$ und dem Datenkoeffizienten *dl d*<sub>*σ*</sub>. Im Fall der Tikhonov Regularisierung sind die Filter Faktoren als  $\frac{\sigma_l^2}{\lambda^2 + \sigma_l^2}$  definiert. Wir können gut erkennen, dass bei kleineren Singulärwerten *σ<sup>l</sup>* auch die Gewichtung des Datenkoeffizientens und damit der Einfluss der Daten auf die Lösung kleiner wird. Außerdem verringert sich bei großen Singulärwerten *σ<sup>l</sup>* der Effekt von *λ* auf die Lösung. In die Richtungen  $v_{r+1}, ..., v_n$ , das heißt im Kern von *A*, setzen wir  $\hat{f}_l = f_l^{\infty}$ . Dies erweist sich als sinnvoll, da die Daten uns keine Informationen über diese Aspekte des Bildes geben.

#### <span id="page-39-0"></span>**5.2.2 Abgebrochene Singulärwertzerlegung**

Im Fall der TSVD nehmen die Filter Faktoren nur die Werte Null oder Eins an. Für die signifikanten Singulärwerte, das heißt für *l* ≤ *k*, setzen wir die Filter Faktoren gleich 1. Daraus folgt, dass die Lösung komplett durch die Daten bestimmt ist, es gilt

$$
\hat{f}_l = \frac{d_l}{\sigma_l}
$$

für *l* = 1*, .., k*. Für die restlichen Komponenten *l > k*, das heißt für die Singulärwerte, die nicht signifikant sind, werden die Filter Faktoren gleich 0 gesetzt. Die Lösung wird damit für *l* = *k* + 1*, ..., n* so angepasst, dass die Solution Seminorm minimiert wird. Dies entspricht insgesamt dem Vorgehen zur Konstruktion der Lösung, das wir in Abschnitt [5.1](#page-36-0) kennengelernt haben.

#### <span id="page-39-1"></span>**5.2.3 L-Kurve**

Als Abschluss dieses Abschnitts wollen wir einen Einblick in ein Verfahren zur Bestimmung des Regularisierungsparameters geben. Die sogenannte *L*-*Kurve* wird sowohl bei der Tikhonov Regularisierung als auch bei der TSVD verwendet.

Hierbei wird *log*||*d*−*Afλ*|| gegen *log*||*f<sup>λ</sup>* −*f* <sup>∞</sup>|| geplottet, sodass eine Kurve in Form eines Ls entsteht, vergleiche dazu Abbildung [10.](#page-40-2) In die vertikale Richtung, das heißt bei wenig Filterung, erhalten wir immer noch Komponenten der Lösung, die mittels Division durch kleine Singulärwerte berechnet werden und damit ungenügende Rekonstruktionen liefern. Andererseits wächst der Datenfehler steil, je mehr wir filtern, das heißt je weiter wir der horizontalen Richtung folgen. Mittels der Regularisierung, also auch durch die Wahl des Regularisierungsparameters, sollen diese Defizite ausgeglichen werden. Aufgrund dessen

ist die Ecke der Kurve, also der Bereich der maximalen Krümmung, von besonderer Bedeutung. Sie deutet auf geeignete Regularisierungsparameter hin, sodass die Parameter gerade so gewählt werden, dass sie in dieser Ecke liegen.

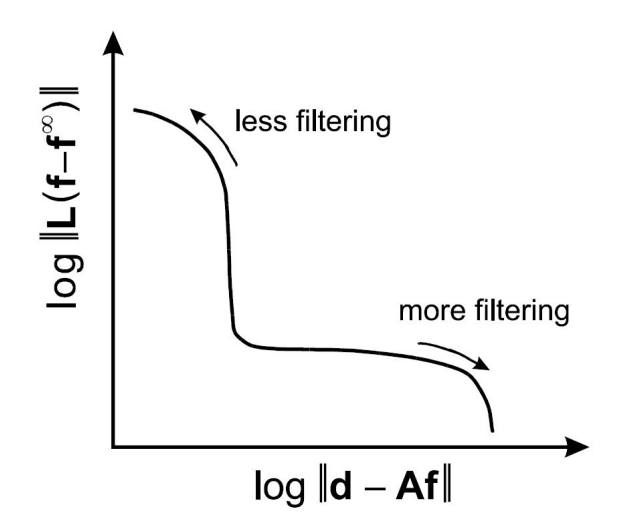

<span id="page-40-2"></span>Figure 10: L-Kurve

# <span id="page-40-0"></span>**5.3 LÖSEN VON GROßEN GLEICHUNGSSYSTEMEN**

Für große Probleme ist es oft nicht machbar die Matrix *A* zu speichern oder damit zu rechnen. Bei der Tikhonov Regularisierung haben wir gesehen, dass sich das Minimieren der gewichteten Summe [\(100\)](#page-35-2) auf das Lösen eines Gleichungssystems [\(101\)](#page-36-2) reduzieren lässt. Im Allgemeinen muss hier der quadratische Ausdruck

$$
L(f) = \lambda^{2} ||L(f - f^{\infty})||^{2} + ||d - Af||^{2}
$$

minimiert werden.

Wir werden im Folgenden zunächst die Minimierung von allgemeinen quadratischen Ausdrücken betrachten und die Resultate anschließend auf die Tikhonov Regularisierung beziehen.

## <span id="page-40-1"></span>**5.4 MINIMIEREN QUADRATISCHER AUSDRÜCKE**

Für  $x \in \mathbb{R}^n$  betrachten wir eine allgemeine quadratische Funktion der Form

<span id="page-40-3"></span>
$$
Q(x) = x^T H x - x^T G - G^T x + Q_0.
$$
\n(105)

Dabei sei  $H \in \mathbb{R}^{n \times n}$  eine symmetrische Matrix,  $G \in \mathbb{R}^n$  ein Vektor und  $Q_0 \in \mathbb{R}$  eine Konstante. Um das Minimum zu bestimmen, bilden wir wie gewohnt die partiellen Ableitungen und setzen diese gleich Null, sodass wir für alle *i* ∈ {1*, ..., n*}

$$
\frac{\partial Q}{\partial x_i} = 2 \sum_j h_{ij} x_j - 2g_i = 0
$$

erhalten. Sei *x<sup>s</sup>* ein Punkt, der diese notwendige Bedingung erfüllt. Dann erhalten wir durch Umstellen dieser Gleichung, dass

$$
Hx_s = G
$$

gilt. Diese Gleichung ist offenbar explizit lösbar, falls *H* positiv definit, also invertierbar ist. Dann ist der stationäre Punkt *x<sup>s</sup>* gegeben durch

$$
x_s = H^{-1}G.
$$

Des Weiteren können wir den quadratischen Ausdruck [\(105\)](#page-40-3) auf Grund der Symmetrie von *H* wie folgt umformen

$$
Q(x) = xT H x - xT H H-1G - GT H-1 H x + Q0
$$
  
=  $xT H x - xT H xs - xsT H x + Q0$   
=  $(x - xs)T H (x - xs) + Q0 - xsT H xs.$ 

Dies macht deutlich, dass *x<sup>s</sup>* nicht nur ein stationärer Punkt, sondern auch ein globales Minimum ist.

Falls *H* allerdings nicht invertierbar ist, muss das Minimum auf eine andere Art und Weise gefunden werden. In diesem Fall suchen wir das Minimum durch Verbessern einer anfänglichen Schätzung *x*0. Ein sehr bekanntes Verfahren dazu ist das Gradienten-Verfahren, bei dem wir das Minimum in Richtung des steilsten Abstiegs, das heißt in Richtung −∇*Q*, suchen. Im nächsten Abschnitt wollen wir aber ein Verfahren kennenlernen, das die Suche in einem größeren Unterraum ermöglicht.

#### <span id="page-41-0"></span>**5.4.1 Minimieren in einem größeren Unterraum**

Für die Suche des Minimums in einem größeren Unterraum nehmen wir an, dass lineare unabhängige Suchrichtungen *s*1*, s*2*, ..., s<sup>k</sup>* gegeben sind. Durch diese ist der Unterraum, in dem wir das Minimum finden wollen, bestimmt:

<span id="page-41-1"></span>
$$
x_0 + c_1 s_1 + \dots + c_n s_n = x_0 + Sc,\tag{106}
$$

wobei *x*<sup>0</sup> die anfängliche Schätzung des Minimums und *S* eine Matrix, deren Spalten die Suchrichtungen sind, ist. Der Vektor *c* enthält die entsprechenden Koeffizienten.

Nun setzen wir den *k*-dimensionalen affinen Unterraum  $x_0 + Sc$  in den quadratischen

Ausdruck *Q* ein und erhalten

$$
Q(x_0 + Sc) = (x_0 + Sc)^T H(x_0 + Sc) - (x_0 + Sc)^T G - G^T (x_0 + Sc) + Q_0
$$
  
=  $(x_0^T + c^T S^T) H(x_0 + Sc) - (x_0^T + c^T S^T) G - G^T (x_0 + Sc) + Q_0$   
=  $c^T (S^T H S) c - c^T S^T (G - H x_0) - (G - H x_0)^T Sc$   
+  $(Q_0 + x_0^T H x_0 - x_0^T G - G^T x_0)$   
=  $c^T \tilde{H} c - c^T \tilde{G} - \tilde{G}^T c + \tilde{Q}_0.$ 

Dies ist ein quadratischer Ausdruck in *c*, wobei die Hilfsmatrizen wie folgt definiert sind

$$
\tilde{H} := S^T H S, \ \tilde{G} := S^T (G - H x_0) \ \text{und} \ \tilde{Q}_0 := Q(x_0).
$$

Die Suchrichtungen *s*1*, s*2*, ..., s<sup>k</sup>* und damit die Spalten von *S* sind linear unabhängig. Außerdem ist die Matrix *H* positiv definit, daraus folgt, dass *H*˜ invertierbar ist. Somit ist das Minimum von  $Q(x_0 + Sc)$ , analog zu dem Minimum von  $(105)$ , gegeben durch

$$
\tilde{c} = \tilde{H}^{-1}\tilde{G}.
$$

Damit ergibt sich als nächste Schätzung *x*<sup>1</sup> für den minimierenden Punkt *x<sup>s</sup>*

$$
x_1 = x_0 + S\tilde{c}.
$$

Dieses Vorgehen lässt sich iterativ weiter führen, bis wir den gesuchten Punkt *x<sup>s</sup>* und damit das Minimum von *Q* erreicht haben.

Abschließend ist zu erwähnen, dass die Effizienz dieses Algorithmus auf einer geeigneten Wahl der Suchrichtungen beruht.

#### <span id="page-42-0"></span>**5.4.2 Tikhonov Regularisierung**

Nun werden wir das im vorherigen Abschnitt kennengelernte Verfahren zur Minimierung auf die Tikhonov Regularisierung anwenden. Bei der Tikhonov Regularisierung muss der quadratische Ausdruck

$$
\mathcal{L}(f) = \lambda^2 ||L(f - f^{\infty})||^2 + ||d - Af||^2 = \lambda^2 \Omega(f) + C(f)
$$

minimiert werden, um die gesuchte Lösung ˆ*f* zu bestimmen. Wir gehen analog zum Abschnitt [5.4.1](#page-41-0) vor, sodass der affine Unterraum, in dem wir das Minimum suchen, sich als *f*<sup>0</sup> + *Sc* ergibt. Dabei ist *f*<sup>0</sup> eine anfängliche Schätzung für das Minimum und die Matrix *S* wie in [\(106\)](#page-41-1) definiert. Wir untersuchen also

$$
\mathcal{L}(f_0 + Sc) = \lambda^2 \Omega(f_0 + Sc) + C(f_0 + Sc).
$$

Um dies wieder unter Verwendung von Hilfsmatrizen auf einen quadratischen Ausdruck in *c* zurück zu führen, betrachten wir zunächst  $\Omega(f_0 + Sc)$  und  $C(f_0 + Sc)$  separat. Wir beginnen mit  $\Omega(f_0 + Sc)$ , es ergibt sich

$$
\Omega(f_0 + Sc) = ||L(f_0 + Sc - f^{\infty})||^2
$$
  
=  $(f_0 + Sc - f^{\infty})^T L^T L(f_0 + Sc - f^{\infty})$   
=  $c^T S^T L^T L Sc + c^T S^T L^T L(f_0 - f^{\infty}) + (f_0 - f^{\infty})^T L^T L Sc + \Omega(f_0)$   
=  $c^T \tilde{H}_{\Omega} c - c^T \tilde{G}_{\Omega} - \tilde{G}_{\Omega}^T c + \Omega(f_0).$ 

Dabei sind die Hilfsmatrizen definiert durch

$$
\tilde{H}_{\Omega} := S^T L^T L S
$$
 und  $\tilde{G}_{\Omega} := -S^T L^T L (f_0 - f^{\infty}).$ 

Für den quadratischen Fehler  $C(f_0 + Sc)$  erhalten wir

$$
C(f_0 + Sc) = ||d - A(f_0 + Sc)||^2
$$
  
=  $(d - A(f_0 + Sc))^T (d - A(f_0 + Sc))$   
=  $c^T S^T A^T A S c - c^T S^T A^T (d - Af_0) - (d - Af_0)^T A S c + C(f_0)$   
=  $c^T \tilde{H}_C c - c^T \tilde{G}_C - \tilde{G}_C^T c + C(f_0),$ 

wobei

$$
\tilde{H}_C := S^T A^T A S \text{ und } \tilde{G}_C := S^T A^T (d - Af_0).
$$

Mit diesen beiden quadratischen Ausdrücken in *c* lässt sich dann auch  $\mathcal{L}(f_0 + Sc)$  als quadratischer Ausdruck in *c* schreiben. Wir erhalten

$$
\mathcal{L}(f_0 + Sc) = c^T(\lambda^2 \tilde{H}_{\Omega} + \tilde{H}_C)c - c^T(\lambda^2 \tilde{G}_{\Omega} + \tilde{G}_C) - (\lambda^2 \tilde{G}_{\Omega} + \tilde{G}_C)^T c + \mathcal{L}(f_0).
$$

Das Minimum in dem Unterraum ergibt sich an der Stelle

$$
\tilde{c} = (\lambda^2 \tilde{H}_{\Omega} + \tilde{H}_{C})^{-1} (\lambda^2 \tilde{G}_{\Omega} + \tilde{G}_{C}).
$$

Damit können wir

$$
f_1 = f_0 + S\tilde{c}
$$
  
=  $f_0 + S(\lambda^2 \tilde{H}_{\Omega} + \tilde{H}_C)^{-1}(\lambda^2 \tilde{G}_{\Omega} + \tilde{G}_C)$ 

als Verbesserung der anfänglichen Schätzung *f*<sup>0</sup> wählen und den Algorithmus wieder iterativ fortführen bis wir das Minimum gefunden haben.

# <span id="page-44-0"></span>**6 MATLAB PROGRAMMIERUNG**

Ziel dieses Kapitels ist es, die bereits vorgestellten Theorien zu linearen inversen Problemen und deren Regularisierung in der Softwareumgebung Matlab umzusetzen. Große schlecht gestellte Probleme sind per Hand nicht lösbar und werden durch die Verwendung solcher Programmierungen vereinfacht. Die Programmierung wird anhand eines Beispiels erklärt und die Ergebnisse durch Grafiken dargestellt. Zu Anfang dieses Kapitels steht vor allem die Tikhonov-Regularisierungsmethode im Vordergrund. Zum Ende hin vergleichen wir die Lösung der Tikhonov- mit der TSVD-Methode. Angelehnt sind die folgenden Kapitel an [\[Han94\]](#page-55-4).

## <span id="page-44-1"></span>**6.1 GENERIERUNG DES BEISPIELS**

Um noch einmal an die vorherigen Kapitel zu erinnern, wollen wir die folgende Gleichung lösen:

<span id="page-44-3"></span>
$$
Af = d \tag{107}
$$

Dabei ist *A* ∈  $\mathbb{R}^{m \times n}$  eine Koeffizientenmatrix, *d* ∈  $\mathbb{R}^m$  ein Vektor und *f* ∈  $\mathbb{R}^n$  ein zu ermittelnder Lösungsvektor.

Zunächst benötigen wir also ein lineares Problem, wie in [\(107\)](#page-44-3). Dazu generieren wir uns ein Beispiel, an dem wir die Matlab Programmierung anwenden können. Zur Generierung eines solchen Problems verwenden wird die Routine shaw in Matlab. Sie generiert ein eindimensionales Modell in der o.a. Form. Es beruht auf der Fredholm Integralgleichung. Der einzige Eingabewert, der benötigt wird, ist die Größe des Modells. Wir wählen diese mit 20, um das Beispiel überschaubar zu halten. Da dieses Problem allerdings eindeutig lösbar ist und keinem realistischen Modell entspricht, fügen wir durch Zufallszahlen dem idealen Modell weißes Rauschen hinzu.

 $[A, d$ <sub>L</sub>bar, f] = shaw(20); randn('seed',41997);  $e = 1e-3*randn(size(d bar)); d = d bar + e;$ 

<span id="page-44-2"></span>Wir erhalten die Koeffizientenmatrix  $A \in \mathbb{R}^{20 \times 20}$ , den Vektor  $d \in \mathbb{R}^{20}$  und den Lösungsvektor  $f \in \mathbb{R}^{20}$ . Durch den Einfluss des stochastischen Prozesses ist sicher gestellt, dass die exakte Lösung durch Fehler verzerrt wird. Das einfache Lösen mittels der SVD ist somit nicht möglich. Wie gut sich dieses schlecht gestellte Problem hingegen regularisieren lässt, wird in den folgenden Kapiteln herausgearbeitet.

### **6.2 PICARD BEDINGUNG**

Die Picard-Bedingung ist eine "Glattheitsbedingung" an die rechte Seite der Gleichung [\(107\)](#page-44-3), um die Plausibilität einer Inversion von *f* überprüfen zu können. Sie sagt aus, dass zu dem schlecht gestellten Problem genau dann eine Lösung existiert, wenn die "Fourier-Koeffizienten"  $|u_i^T d|$  von  $d$  im Durchschnitt schneller auf Null zerfallen als die verallgemeinerten Singulärwerte *σ<sup>i</sup>* der Matrix *A*.

Die Picard-Bedingung fassen wir auch als Konsistenzbedingung auf. Wir nennen *d* genau dann konsistent, wenn *d* die Picard-Bedingung erfüllt.

Um die Picard-Bedingung auf unser schlecht gestelltes Problem anwenden zu können, benötigen wir zunächst die SVD der Koeffizientenmatrix. Für die Bestimmung der SVD ist die Routine csvd zu verwenden. Es wird also die Matrix *A* als Eingabewert benötigt. Als Ausgabewerte erhalten wir die Singulärwerte *s* und die Matrizen *V* und *U*. Somit gilt *A* = *U diag*(*s*)*V T* . Die resultierenden Werte benötigen wir anschließend für die Ausführung der picard Routine. Sie erzeugt die Fourier-Koeffizienten von *d* und bildet diese zusammen mit den Singulärwerten ab.

 $[U,s,V]=csvd(A);$ picard(U,s,d);

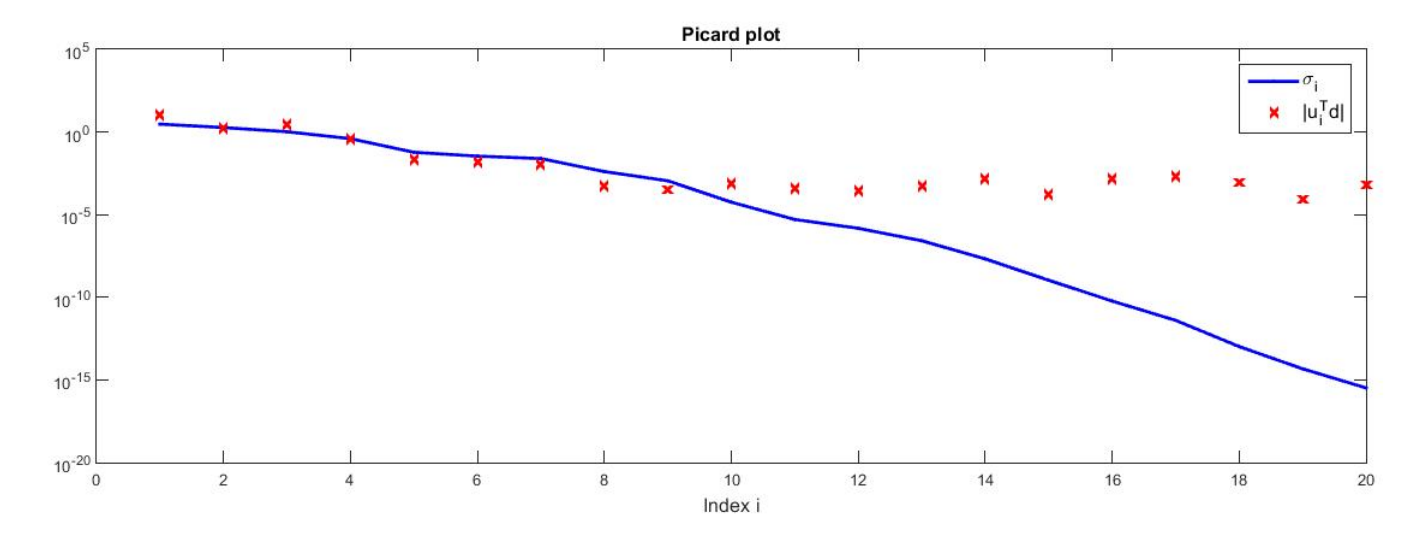

<span id="page-45-0"></span>Figure 11: Singulärwerte und Fourierkoeffizienten des schlecht gestellten Problems zur Überprüfung der Picard-Bedingung

Die grafische Darstellung der Picard-Bedingung ist in Abbildung [\(11\)](#page-45-0). Typischerweise werden die Singulärwerte der Größe nach sortiert und entsprechend abgebildet. Das schlecht gestellte Problem in unserem Beispiel enthält insgesamt 20 Singulärwerte, da der Rang der Koeffizientenmatrix 20 ist. Zu kleine Singulärwerte führen dazu, dass die Lösung des Problems in Gleichung [\(107\)](#page-44-3) verzerrt wird. Um das Problem also regulieren zu können, müssen diejenigen Komponenten gedämpft werden, bei denen die Störung durch zu kleine Singulärwerte dominiert. Die restlichen Komponenten werden unverzerrt gelassen. Die Picard-Bedingung soll also eine erste Vermutung geben, bei welchem Index die Singulärwerte zu klein werden und das Problem verzerren.

In unserem Beispiel ist zu erkennen, dass die ersten 10 Singulärwerte langsamer auf Null zerfallen als die Fourier-Koeffizienten. Daher ist die Picard-Bedingung erfüllt und die ersten zehn Komponenten des schlecht gestellten Problems müssen nicht verzerrt werden. Für die letzten 10 Singulärwerte hingegen ist die Picard-Bedingung nicht erfüllt und die Lösung wird durch die Störung in *d* verzerrt. Daher müssen die letzten Komponenten gedämpft werden.

Um das realistische mit dem idealen Modell vergleichen zu können, bilden wir diese Singulärwerte und Fourier-Koeffizienten ebenfalls grafisch ab.

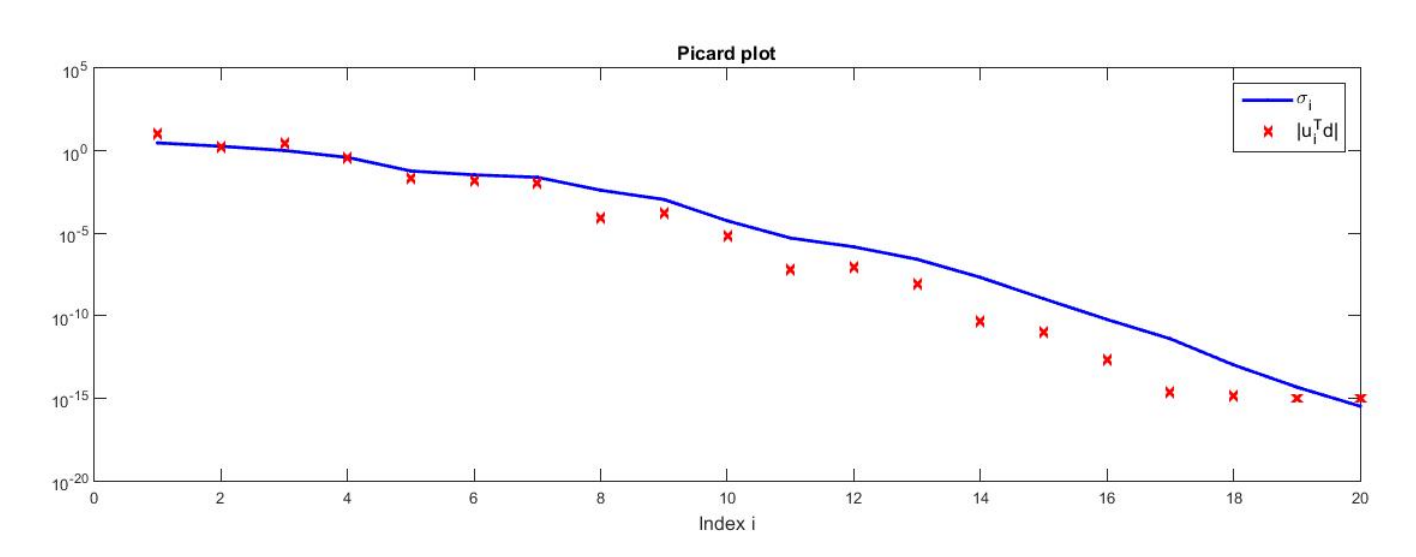

$$
[U, s, V] = \text{csvd}(A) ;
$$
  
picard $(U, s, d_bar)$ ;

<span id="page-46-1"></span>Figure 12: Singulärwerte und Fourierkoeffizienten des idealen Modells zur Überprüfung der Picard-Bedingung

Es ist an der Graphik [\(12\)](#page-46-1) zu erkennen, dass die Picard-Bedingung für jeden Singulärwert erfüllt ist. Somit muss keine Störung raus gefiltert und keine Komponente verzerrt werden. Die Picard-Bedingung wird allerdings nicht zur Lösung des schlecht gestellten Problems verwendet, sondern gibt ausschließlich einen Überblick über die Gesamtsituation. Einen entscheidenden Schritt zur Regularisierung des Problems liefert die L-Kurve.

### <span id="page-46-0"></span>**6.3 L-KURVE**

Schon aus den vorherigen Kapiteln ist bekannt, dass die Betrachtung der L-Kurve für jegliche Regularisierungsmethoden von großer Bedeutung ist. Denn anhand der L-Kurve lässt sich der Regularisierungsparameter für die Tikhonov bzw. TSVD Methode ermitteln. Der Regularisierungsparameter bestimmt die optimale Kombination zwischen der Minimierung der *Result Norm C*(*f*), also der Minimierung des quadratischen Fehlers, und der *Solution Seminorm* Ω(*f*).

Für die Betrachtung der L-Kurve verwenden wir die Routine l\_curve. Ausgeworfen werden die Werte der *Result Norm*, der *Solution Norm*, die jeweiligen Maxima der beiden Normen, sowie der Punkt, in dem sich die beiden Normen schneiden. Diese Ecke wird durch den Aufruf der l\_corner Routine, innerhalb der l\_curve, ermittelt. Zusätzlich zu der Singulärwertzerlegung wird als Eingabewert die Methode benötigt, mit der die Regularisierung durchgeführt werden soll. Wird als Eingabewert keine Regularisierungsmethode angegeben, so wird als Default die Tikhonov-Methode verwendet. Natürlich ist die Nutzung dieser Funktion für die TSVD-Methode ebenfalls möglich. Zunächst betrachten wir allerdings die L-Kurve für unser Beispiel mittels der Tikhonov-Methode:

```
[reg_corner, \sim, \sim, reg_param]=1_curve (U,s,b);
```
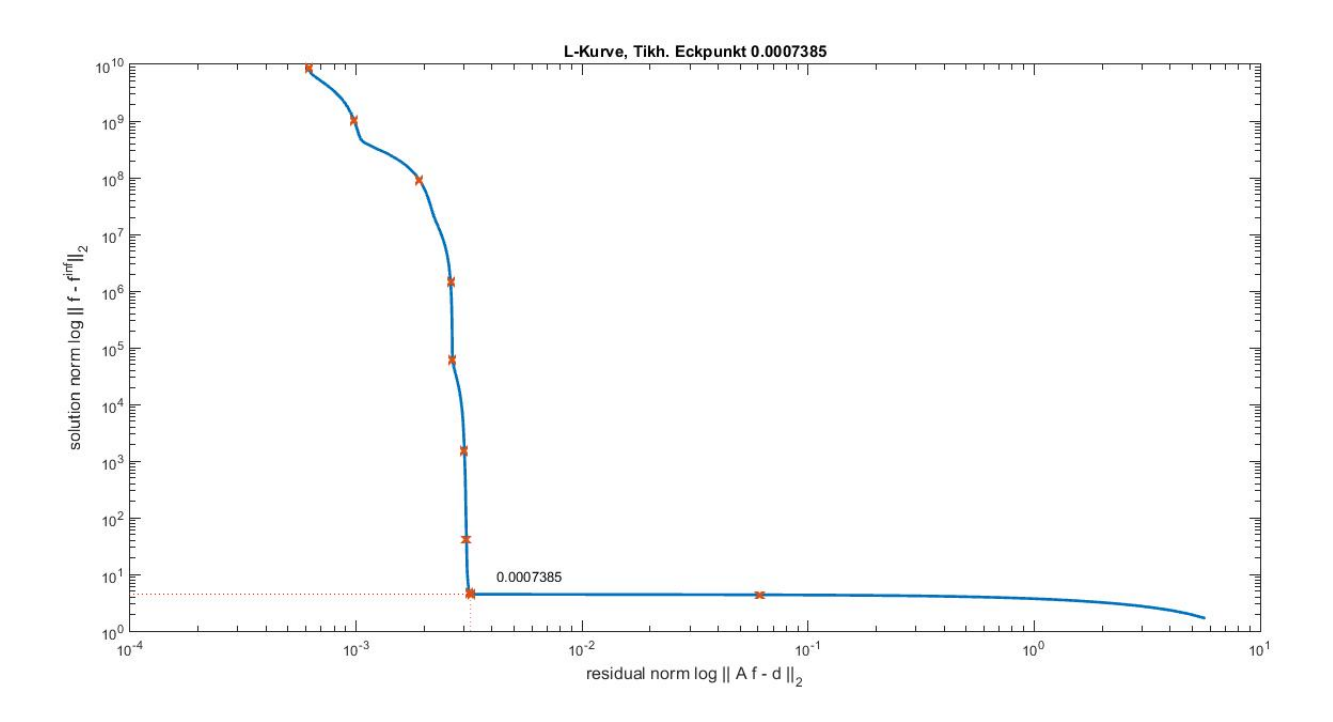

<span id="page-47-0"></span>Figure 13: Die ermittelte L-Kurve, bestimmt anhand der Tikhonov-Methode. Sie wird verwendet, um den optimalen Regularisierungsparamter zu bestimmen.

Die Abbildung [\(13\)](#page-47-0) zeigt, dass sich die *Result Norm* und die *Solution Seminorm* im Punkt 0,0007385 schneiden. Ebenso lässt sich die Auswirkung der Qualität des Regularisierungsparameters betrachten. Würden wir den Regularisierungsparameter auf der vertikalen Achse weiter nach oben verschieben, würde sich der Fehler der Lösung *f* immer mehr vergrößern. Das liegt daran, dass die Störung der Daten auf der rechten Seite immer mehr ins Gewicht fallen. Wählen wir hingegen den Regularisierungsparameter auf der horizontalen Achse weiter rechts, so reagiert die *Result Norm* relativ empfindlich und

die Lösung wird verzerrt. Der Grund für die Schwankung ist eine Störung, welche durch die Überregularisierung verursacht wird.

<span id="page-48-0"></span>Die Auswirkungen auf Grund der Wahl des Parameters sind auch bei der Wahl des Filter-Faktors zu erkennen.

## **6.4 FILTER-FAKTOR**

Der Filter-Faktor wird bestimmt, nachdem der Regularisierungsparameter ermittelt wurde. Um zu veranschaulichen, wie viel Auswirkung die Wahl der Parameter auf den Filter-Faktor hat, wählen wir 10 verschiedene Parameter anstatt nur den Optimalen. Die 10 Parameter nehmen Werte zwischen 1 und 0,00003 an. Sie werden der Größe nach absteigend sortiert. Zur Bestimmung der Filter-Faktoren nehmen wir die Routine fil\_fac zur Hilfe. Als Eingabewert werden die Singulärwerte unseres schlecht gestellten Problems benötigt sowie die Regularisierungsparameter. Ebenso wie bei der l\_curve Routine ist als Default die Tikhonov-Methode gesetzt. Sollte eine andere Methode wie die TSVD verwendet werden, muss diese zusätzlich angegeben werden. Dazu später mehr.

lambda = [1,3e-1,1e-1,3e-2,1e-2,3e-3,1e-3,3e-4,1e-4,3e-5];  $F_t$ tikh = fil\_fac(s,lambda); surf(F\_tikh), axis('ij')

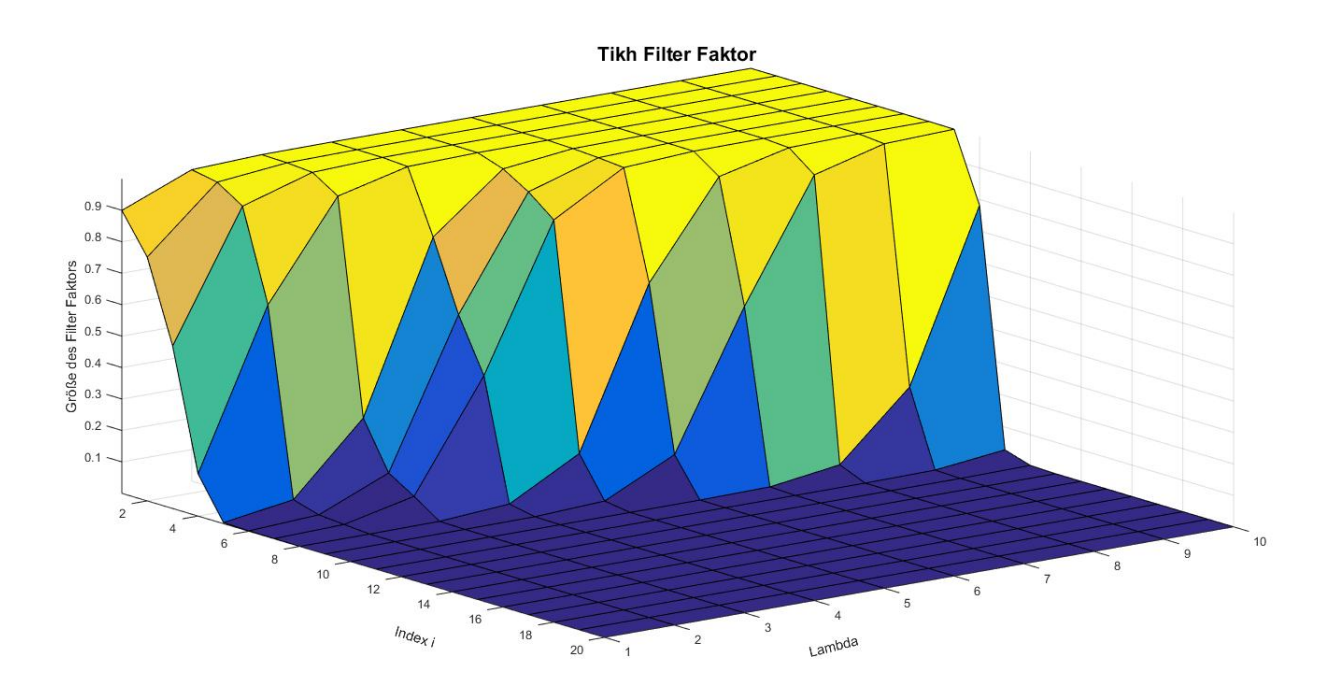

<span id="page-48-1"></span>Figure 14: Zu den 10 unterschiedlichen Regularisierungsparametern die entsprechenden Filter Faktoren.

Die 3D-Darstellung [\(14\)](#page-48-1) bildet auf der x-Achse die Nummern der 10 unterschiedlichen

Parameter ab. Das bedeutet, dass 1 der größte Regulasirierungsparameter der Größe 1 ist und 10 der Kleinste mit der Größe 0,00003. Auf der y-Achse sind die 20 Indizes der Matrix *A* abgebildet. Und auf der z-Achse lässt sich die Größe des Filter-Faktors ablesen. Die Abbildung zeigt, dass um so kleiner der Regularisierungsparameter desto länger nimmt der Filter-Faktor Einfluss auf die Komponenten und somit auf die Lösung. Das ist daran zu erkennen, dass der Filter-Faktor bei dem Regularisierungsparameter der Größe 0,00003 länger bei 1 bleibt als bei dem Parameter der Größe 1.

Setzen wir jetzt aus dem Kapitel [\(6.3\)](#page-46-0) den optimalen Regularisierungsparameter der Größe 0,0007385 in die Routine fil\_fac ein, so lässt sich an der Abbildung [\(15\)](#page-49-1) erkennen, dass die ersten 10 Indizes unverzerrt bleiben und ab dem 10. Index der Filter Faktor auf 0 fällt. Somit beeinflussen die restlichen 10 Komponenten der Koeffizientenmatrix die Lösung nicht.

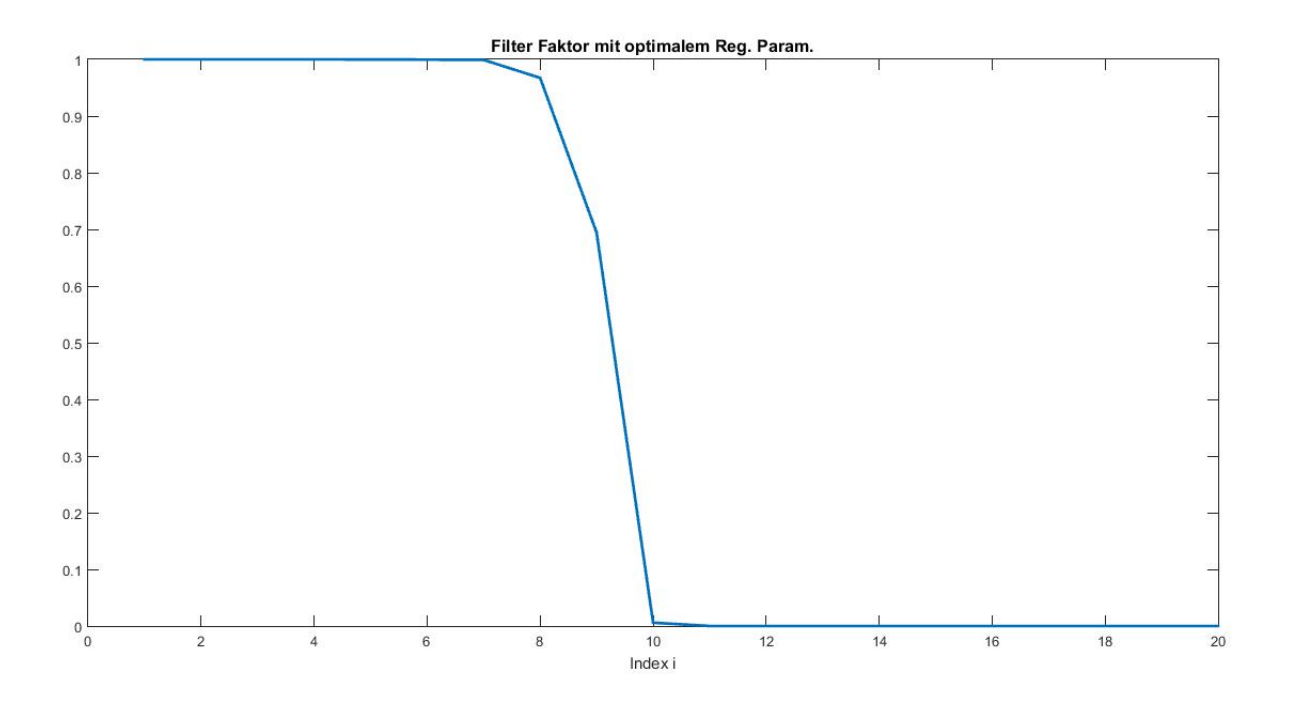

<span id="page-49-1"></span>Figure 15: Der Filter-Faktor, bestimmt mit der Tikhonov-Methode und dem optimalen Regularisierungsparameter

## <span id="page-49-0"></span>**6.5 TIKHONOV LÖSUNG**

Wenn der Regularisierungsparameter und Filter-Faktor bestimmt sind, können wir zur Lösung unseres Problems gelangen. Um diese mittels der Tikhonov-Methode zu bestimmen, wenden wir die Routine tikhonov an. tsvd wird für die Bestimmung der Lösung mittels der TSVD-Methode verwendet, worauf wir allerdings erst später zu sprechen kommen. Beide Methoden benötigen als Input die Singulärwertzerlegung der linken Seite, also die SVD von *A*, als auch die Daten der rechten Seite, also *d*. Da die Bestimmung des Filter-Faktors schon bereits in der Routine enthalten ist, wird als Input zusätzlich zu

der SVD nur der Regularisierungsparameter benötigt. Als Output erhalten wir dann den Vektor, welcher eine mögliche Lösung für unser schlecht gestelltes Problem darstellt. Wir betrachten auch hier zuerst die Lösung für eine Reihe von Regularisierungsparametern und deren zugehörigen Filter-Faktoren.

lambda = [1,3e-1,1e-1,3e-2,1e-2,3e-3,1e-3,3e-4,1e-4,3e-5];  $x_t$ ikh = tikhonov $(U, s, V, b, \text{lambda})$ ;  $surf(x_t, t)$ ,  $axis('ij');$ 

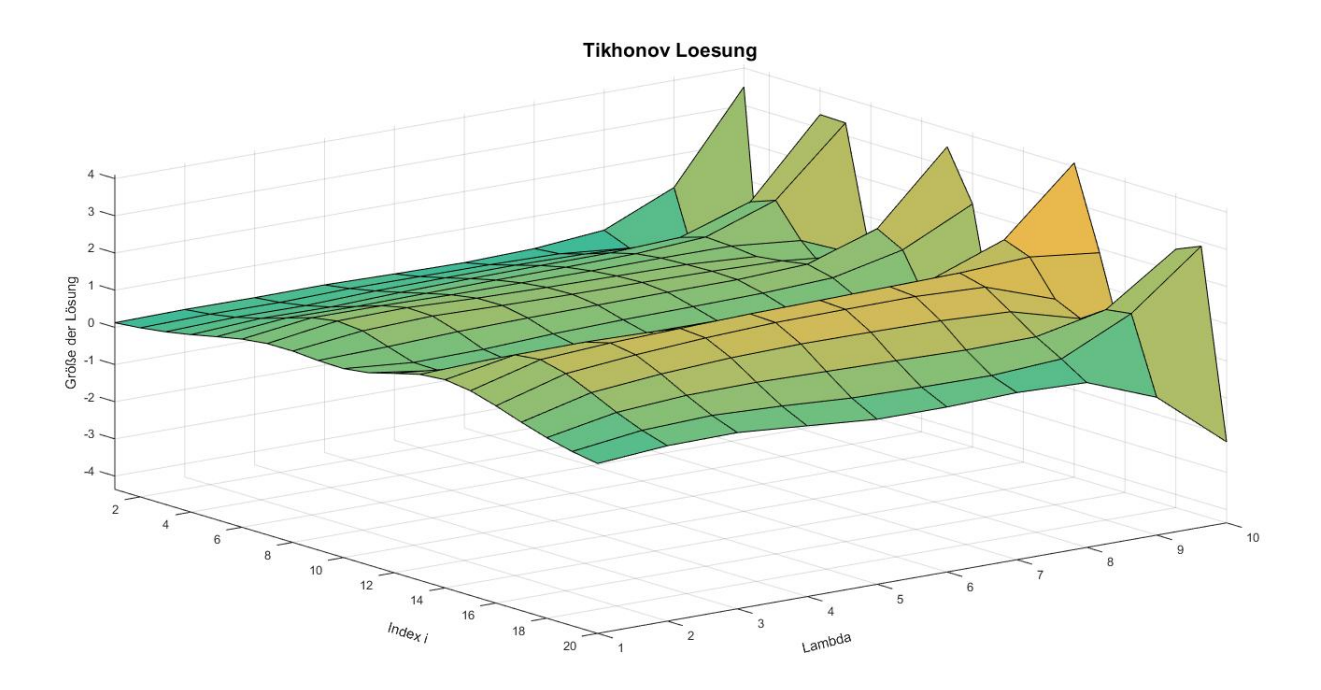

Figure 16: Die Lösung des schlecht gestellten Problems ermittelt durch die Tikhonov-Methode mit 10 verschiedenen Regularisierungsparametern und Filter-Faktoren

In der Abbildung [\(14\)](#page-48-1) wird die Lösung des schlecht gestellten Problems mittels der Tikhonov-Methode grafisch dargestellt. Es zeigt den Einfluss auf die Lösung bei Veränderungen des Regularisierungsparameters. Umso kleiner der Parameter gewählt wird, desto mehr oszilliert die Lösung, d.h. der Fehler in den Daten (Vektor *d*) beherrscht die Lösung *f*. Und analog dazu, umso größer der Parameter (hier mit der Größe 1 gewählt), desto überregulierter ist die Lösung. Also ist *f* ziemlich glatt. Im mittleren Teil der Abbildung lässt sich somit das Ergebnis betrachten, welches der exakten Lösung *f* <sup>∞</sup> am nächsten kommt. Durch Einsetzen des optimalen Regularisierungsparameters gelangen wir zu diesem Ergebnis. Wir setzen also *lambda* = 0*,* 0007385 und führen abermals die Routine tikhonov aus.

lambda = 0.0007385;  $x_t$ ikh = tikhonov $(U, s, V, b, \text{lambda})$ ; Die optimale Lösung, bestimmt mit der Tikhonov-Methode, wird in der Abbildung [\(15\)](#page-49-1) durch die gelbe Linie veranschaulicht. Diese ermittelte Lösung bildet die Exakte *f* ∞, welche der blauen Linie entspricht, ziemlich gut ab.

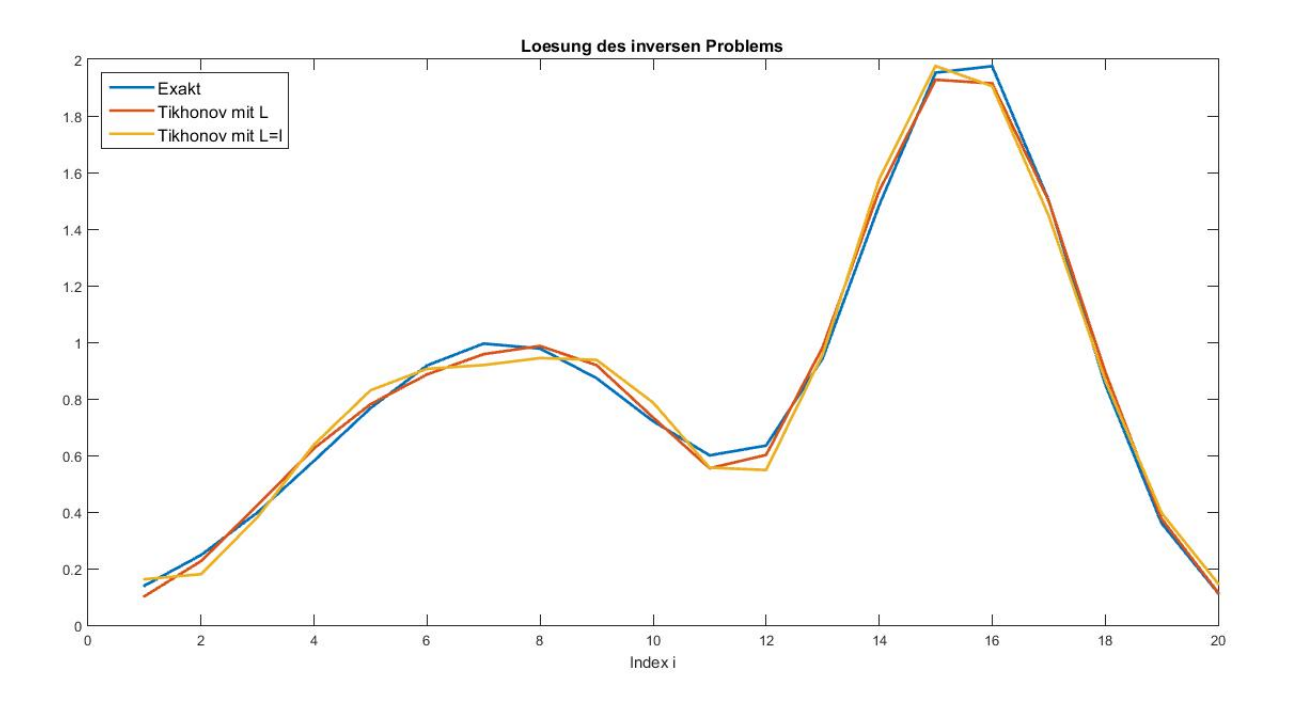

<span id="page-51-1"></span>Figure 17: Die blaue Linie entspricht der exakten Lösung *f* <sup>∞</sup>, die gelbe bzw. rote derjenigen, bestimmt mittels der Tikhonov-Methode mit  $L = I$  bzw. *L* als erste Ableitung.

Eine weitere Lösung wird durch die rote Linie in Abbildung [\(17\)](#page-51-1) dargestellt. Auch diese wird anhand der Tikhonov-Methode ermittelt. Anstatt allerdings die Einheitsmatrix als linearen Operator *L* zu setzen, wird die Approximation der ersten Ableitung gewählt. Zur Bestimmung dieser *L* Matrix verwenden wir get\_l. Als Eingabewert benötigen wir neben der geforderten Größe der Matrix noch die Ableitungsordnung. In unserem Beispiel wählen wir eine Matrix der ersten Ableitung und einer Größe  $20 \times 20$ . Ebenso wie beim vorherigen Vorgehen benötigen wir auch hier die SVD. Da der lineare Operator mit berücksichtigt werden muss, ziehen wir anstatt csvd die Routine cgsvd heran. Neben der Matrix *A* wird als Eingabewert der lineare Operator *L* verlangt. Danach wird, wie bereits bekannt, der Regularisierungsparameter durch 1 curve und die Lösung des schlecht gestellten Problems mittels tikhonov bestimmt.

 $L = get 1(20,1); [U,s,V] = cgsvd(A,L);$  $lambda = 1$  curve(U,s,d,'tikhonov',L,V);  $x$  tikh = tikhonov(U,s,V,d,lambda);

<span id="page-51-0"></span>Der Unterschied zwischen beiden ermittelten Lösungen ist in Abbildung [\(17\)](#page-51-1) zwar zu erkennen, jedoch nicht sonderlich groß. In der Anwendung wird allerdings des Öfteren die Einheitsmatrix als linearer Operator anstatt der ersten Ableitung gewählt.

### **6.6 TSVD-METHODE**

Wie bereits angekündigt können die Routinen, angelehnt an [\[Han94\]](#page-55-4), auch für die TSVD-Methode verwendet werden. Sowohl bei fil fac als auch bei 1 curve wird zusätzlich zu den verlangten Größen, der Name der verwendeten Methode angegeben. Das bedeutet, bei der Verwendung der TSVD-Methode wird das Kürzel 'tsvd' benötigt. Damit springt die Routine zu der entsprechenden Stelle im Programmcode, um die Schritte der TSVD-Methode auszuführen.

 $lambda = 1$  curve(U,s,d,'tsvd');  $axis([1e-3,1,1,1e3])$ F tsvd = fil fac(s,lambda,'tsvd');

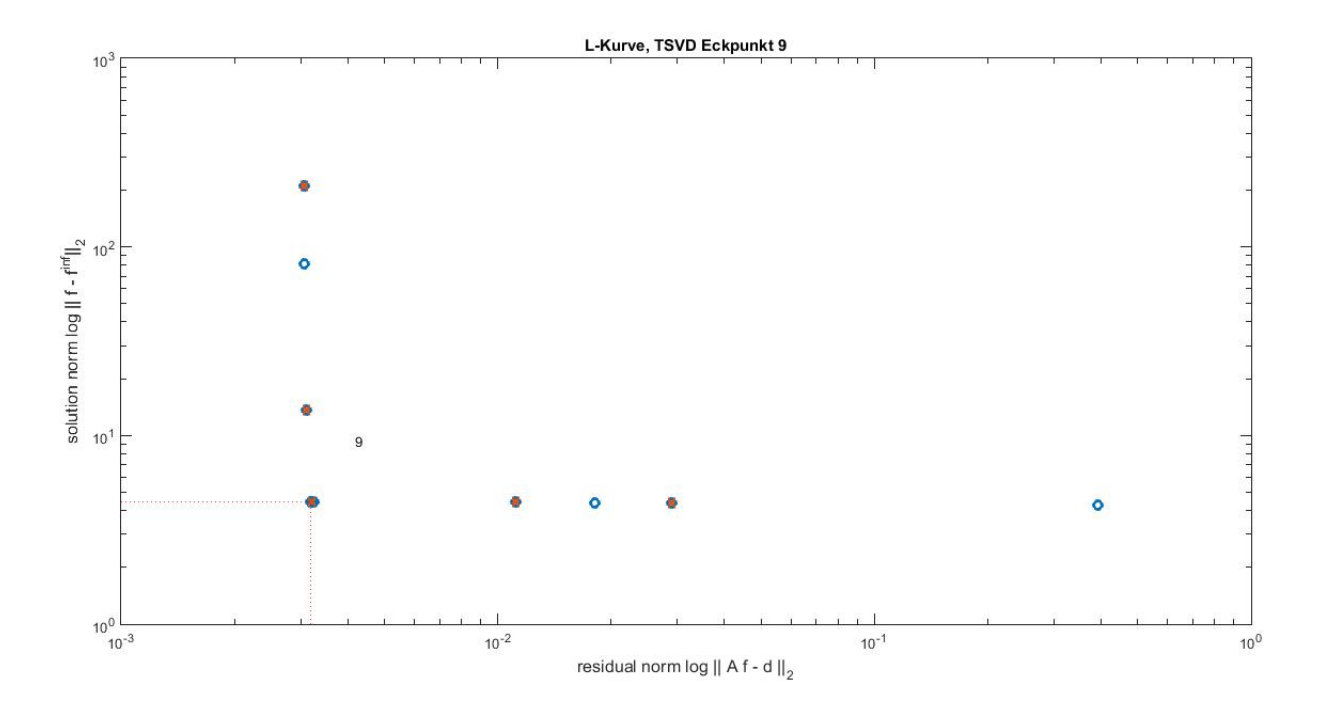

<span id="page-52-0"></span>Figure 18: Nach der TSVD-Methode ermittelte L-Kurve, um den Regularisierungsparameter zu bestimmen.

Anders als bei der Tikhonov-Methode sind die Werte der L-Kurve, bestimmt mittels der TSVD-Methode, ganze Zahlen. Somit ist die Grenze zwischen signifikanten und insignifikanten Singulärwerten bei 9. In Abbildung [\(18\)](#page-52-0) ist dies abzulesen. Für den Filter-Faktor bedeutet das, dass die ersten 9 Werte auf 1 gesetzt werden. Dies liegt daran, dass diese Singulärwerte die Lösung nicht verzerren und im Modell mit 1 gewichtet werden. Die restlichen Singulärwerte hingegen werden aus dem Modell raus gefiltert. Der Filter-Faktor wird somit auf 0 gesetzt. Veranschaulicht wird das ganze in Abbildung [\(19\)](#page-53-0). Der ermittelte Regularisierungsparameter wird bei der Verwendung von tsvd mit angegeben. Der Filter-Faktor hingegen wird beim Ausführen der tsvd erst ermittelt. Diese Routine bewirkt das gleiche wie die bereits erläuterte tikhonov Routine. Sie bestimmt für ein

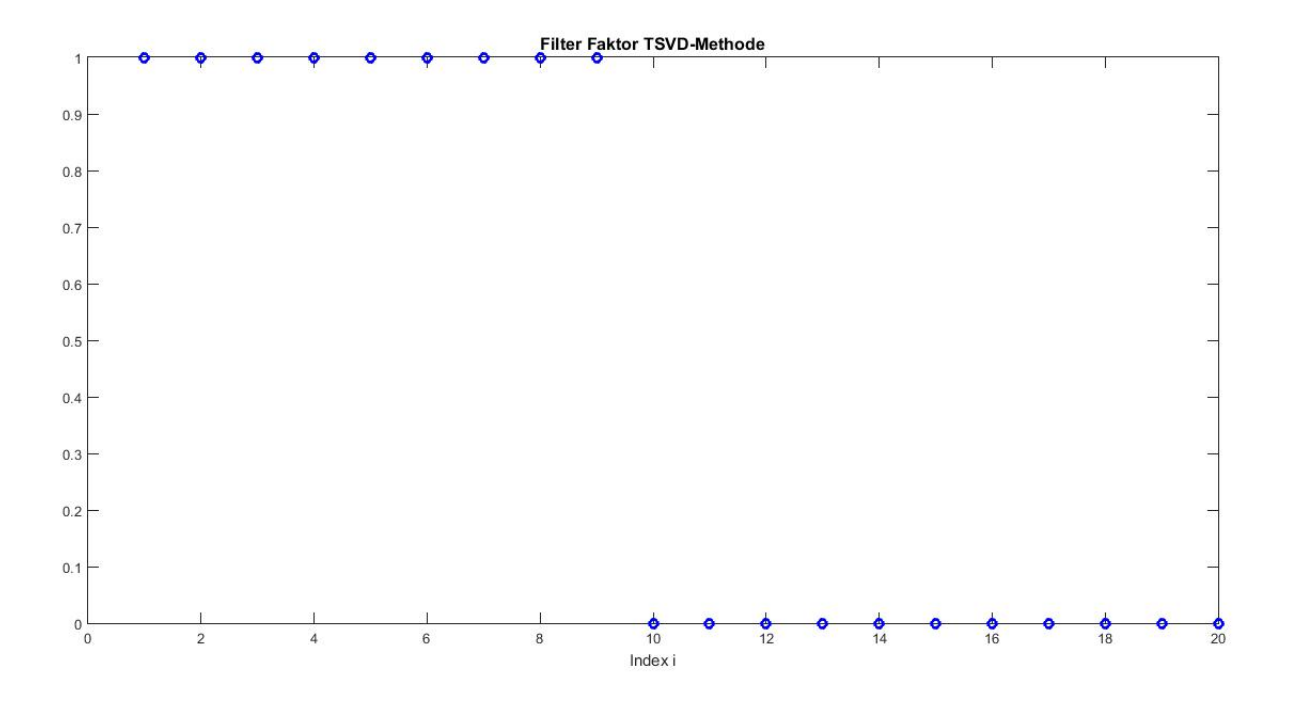

<span id="page-53-0"></span>Figure 19: Der Filter-Faktor bestimmt mittels der TSVD-Methode

schlecht konditioniertes Problem eine Lösung. Wir setzen also auch hier wieder die SVD *A* = *U diag*(*s*)*V T* , den Vektor der rechten Seite *d* und den Regularisierungsparameter *lambda* in tsvd ein und stellen die Lösung grafisch dar.

 $x_t$ tsvd = tsvd $(U, s, V, d, \text{lambda})$ ; plot([x, x\_tsvd, x\_tikh],'LineWidth',2);

Die Ergebnisse der beiden Regularisierungsmethoden TSVD bzw. Tikhonov werden in Abbildung [\(20\)](#page-54-1) gegenübergestellt. Die Lösung mittels der TSVD-Methode wird durch die rote Linie und die der Tikhonov-Methode durch die gelbe Linie veranschaulicht. Auch wenn die ermittelten Lösungen nicht genau übereinstimmen, kommen sie beide der exakten Lösung relativ nah. Welche der beiden Methoden bevorzugt werden sollte, wird hier allerdings nicht weiter ausgeführt. Dieses Kapitel sollte ausschließlich einen Einblick in die Programmierung geben, welche bei der Ermittlung der Regularisierung eines schlecht konditionierten Problems verwendet wird.

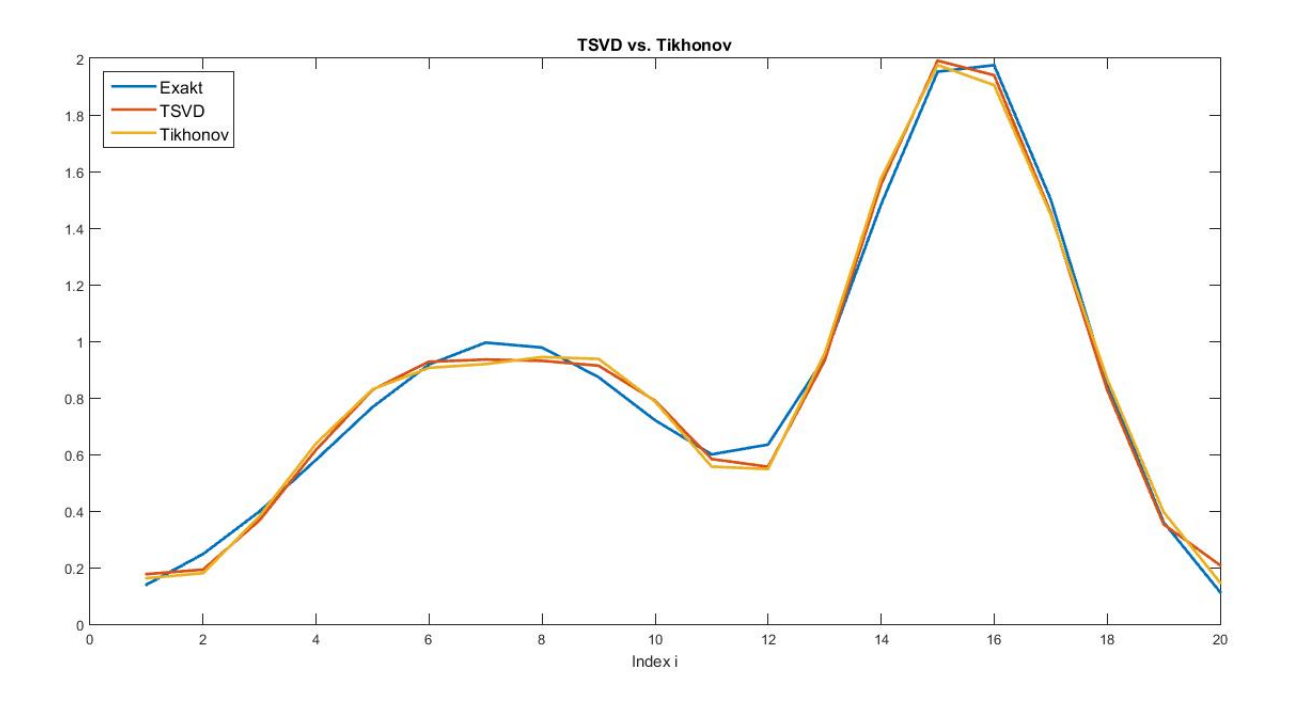

<span id="page-54-1"></span>Figure 20: Die exakte Lösung des schlecht konditionierten Problems gegenüber der Lösung der Regularisierungsmethoden TSVD und Tikhonov

# <span id="page-54-0"></span>**7 FAZIT**

In dieser Arbeit wurde sich mit linearen inversen Problemen, der Lösung dieser und deren Regularisierung auseinandergesetzt. Zu Anfang motivierten das Thema einige Anwendungsbeispiele, in welchen Gebieten solche Probleme vorliegen und wie diese angegangen werden. Es folgte die Erläuterung der Grundlagen, mit denen die ersten Schritte zur Lösung von linearen inversen Problemen gemacht wurden. Dazu gehörte das Vorgehen bei der Ermittlung der Singulärwertzerlegung. Es fiel allerdings auf, dass sobald der Rang des Problems kleiner als die Dimension des Bildes ist, die SVD an ihre Grenzen stößt.

Um eine stabile Lösung für solche Systeme zu gewinnen, wurden Regularisierungsmethoden verlangt. Diese Arbeit beschäftigte sich mit zwei Verfahren zur numerischen Lösung von schlecht gestellten Problemen, einerseits die Tikhonov- und andererseits die TSVD-Methode. Nachdem diese Grundlagen vorlagen, halfen Matlabprogrammierungen bei der Umsetzung dieser Regularisierungsmethoden. Durch die Generierung eines Praxisbeispiels konnten die Tikhonov- sowie TSVD-Methode getestet und veranschaulicht werden. Die Ergebnisse ergaben keinen großen Unterschied zwischen der Lösung des schlecht konditionierten Problems mittels der Tikhonov- und TSVD-Methode. Häufiger findet allerdings die Tikhonov-Methode in der Praxis ihre Anwendung.

Das anfängliche Beispiel der Wetterberichtsanalyse wird oftmals aber auch mit anderen Methoden gelöst. Daher sollte sich in der Zukunft nicht auf die Tikhonov-Methode beschränkt werden, sondern modernere Verfahren zur Lösung solch eines Problems herangezogen werden.

# **References**

- <span id="page-55-0"></span>[Fox10] Fox, Tan Nicholls: *An Introduction To Inverse Problems*. 2010
- <span id="page-55-4"></span>[Han94] Hansen, Per C.: Regularization tools: A Matlab package for analysis and solution of discrete ill-posed problems. In: *Numerical algorithms* 6 (1994), Nr. 1, S. 1–35
- <span id="page-55-2"></span>[Han13] *Kapitel* Allgemeine Strahlungsgesetze. In: HANTEL, Michael: *Einführung Theoretische Meteorologie*. Heidelberg : Springer Spektrum, 2013, S. 3–28
- <span id="page-55-1"></span>[Hof99] Hofmann, Bernd: *Mathematik inverser Probleme*. Stuttgart : Friedr. Vieweg und Sohn Verlag, 1999
- <span id="page-55-3"></span>[Kun96] Kuntz, Martin: *Bestimmung der Höhenverteilung stratosphärischer Spurengase aus Emissionsspektren eines bodengebundenen Millimeterwellen–Radiometers*. Karlsruhe, 1996